Документ подписан простой электронной подписью Информация о владельце: ФИО: Комарова Светлана Юриевна Должность: Проректор по образовательной деятельности Дата подписания: 18.09.2023 18:44:29 Уникальный программный ключ: 170b62a2aaba69ca249560a5d2dfa2e1cb0409df5bae3e14ca423f54f1c8e833высшего образования «Омский государственный аграрный университет имени П.А. Столыпина» Тарский филиал Факультет высшего образования ОПОП по направлению подготовки 35.03.06 Агроинженерия СОГЛАСОВАНО **УТВЕРЖДАЮ** Руководитель ОПОП Директор <u>122 в.</u> С. Коваль А.Н. Яцунов «24» июня 2021 г. РАБОЧАЯ ПРОГРАММА ДИСЦИПЛИНЫ Б1.0.24 Компьютерное проектирование Профиль «Технический сервис в АПК» Обеспечивающая преподавание дисциплины агрономии и агроинженерии кафедра Разработчик(и) РП: канд. техн. наук М.А. Бегунов Внутренние эксперты: Председатель методического совета филиала, Е.В. Юдина канд. экон. наук, доцент Начальник отдела ООиНД И.А. Титова Заведующая библиотекой С.В. Малашина Инженер-программист А.В. Муравьев **Tapa 2021** 

#### **1. ОСНОВАНИЯ ДЛЯ ВВЕДЕНИЯ УЧЕБНОЙ ДИСЦИПЛИНЫ, ЕЕ СТАТУС**

#### **1.1 Основания для введения учебной дисциплины в учебный план:**

**-** Федеральный государственный образовательный стандарт высшего образования по направлению подготовки 35.03.06 Агроинженерия, утверждѐнный приказом Министерства образования и науки РФ № 813 от 23 августа 2017 г.;

- Основная профессиональная образовательная программа высшего образования по направлению 35.03.06 Агроинженерия, (Профиль «Технический сервис в АПК»).

#### **1.2 Статус дисциплины в учебном плане:**

- относится к базовой части блока Б1 ОПОП.

- является дисциплиной обязательной для изучения обучающимися.

**1.3** В рабочую программу дисциплины в установленном порядке могут быть внесены изменения и дополнения, осуществляемые в рамках планового ежегодного и ситуативного совершенствования, которые отражаются в п.9 рабочей программы.

#### **2. ЦЕЛЕВАЯ НАПРАВЛЕННОСТЬ И ПЛАНИРУЕМЫЕ РЕЗУЛЬТАТЫ ОБУЧЕНИЯ ПО ДИСЦИПЛИНЕ. ЛОГИЧЕСКИЕ И СОДЕРЖАТЕЛЬНО-МЕТОДИЧЕСКИЕ ВЗАИМОСВЯЗИ ДИСЦИПЛИНЫ С ДРУГИМИ ДИСЦИПЛИНАМИ И ПРАКТИКАМИ В СОСТАВЕ ОПОП**

**2.1** Процесс изучения дисциплины в целом направлен на подготовку обучающегося к решению задач профессиональной деятельности следующих типов: производственно-технологическому, организационно-управленческому, проектному; к решению им профессиональных задач, предусмотренных федеральным государственным образовательным стандартом высшего профессионального образования (ФГОС ВО) по направлению подготовки 35.03.06 Агроинженерия, а также ОПОП ВО университета, в рамках которой преподаѐтся данная дисциплина.

**Цель дисциплины**: приобретение обучающимися теоретических знаний и практических навыков, необходимых для освоения программ дисциплин профессионального цикла подготовки бакалавров направления подготовки 35.03.06 Агроинженерия**.**

#### **2.2 Перечень компетенций с указанием этапов их формирования в результате освоения учебной дисциплины:**

В результате освоения дисциплины обучающийся должен обладать следующими компетенциями:

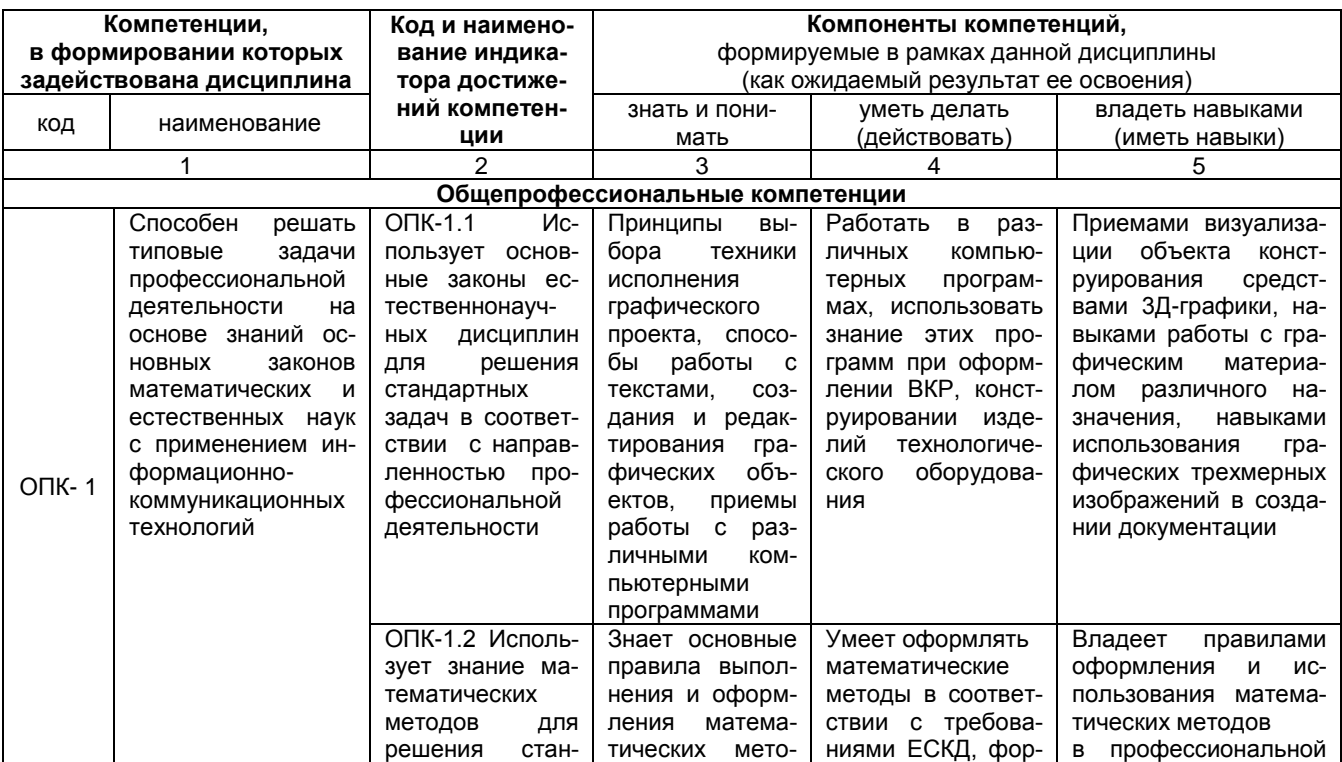

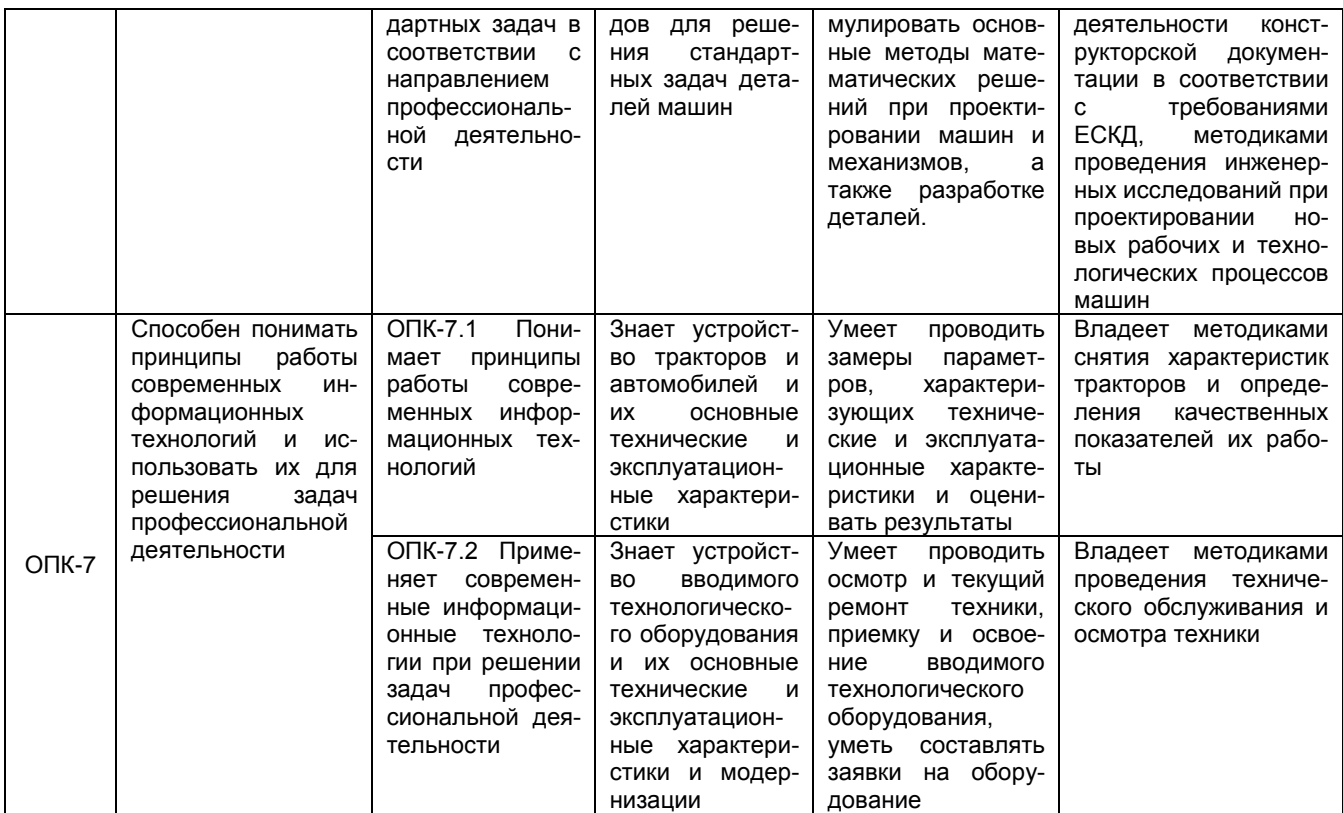

#### 2.3 Описание показателей, критериев и шкал оценивания и этапов формирования компетенций в рамках дисциплины

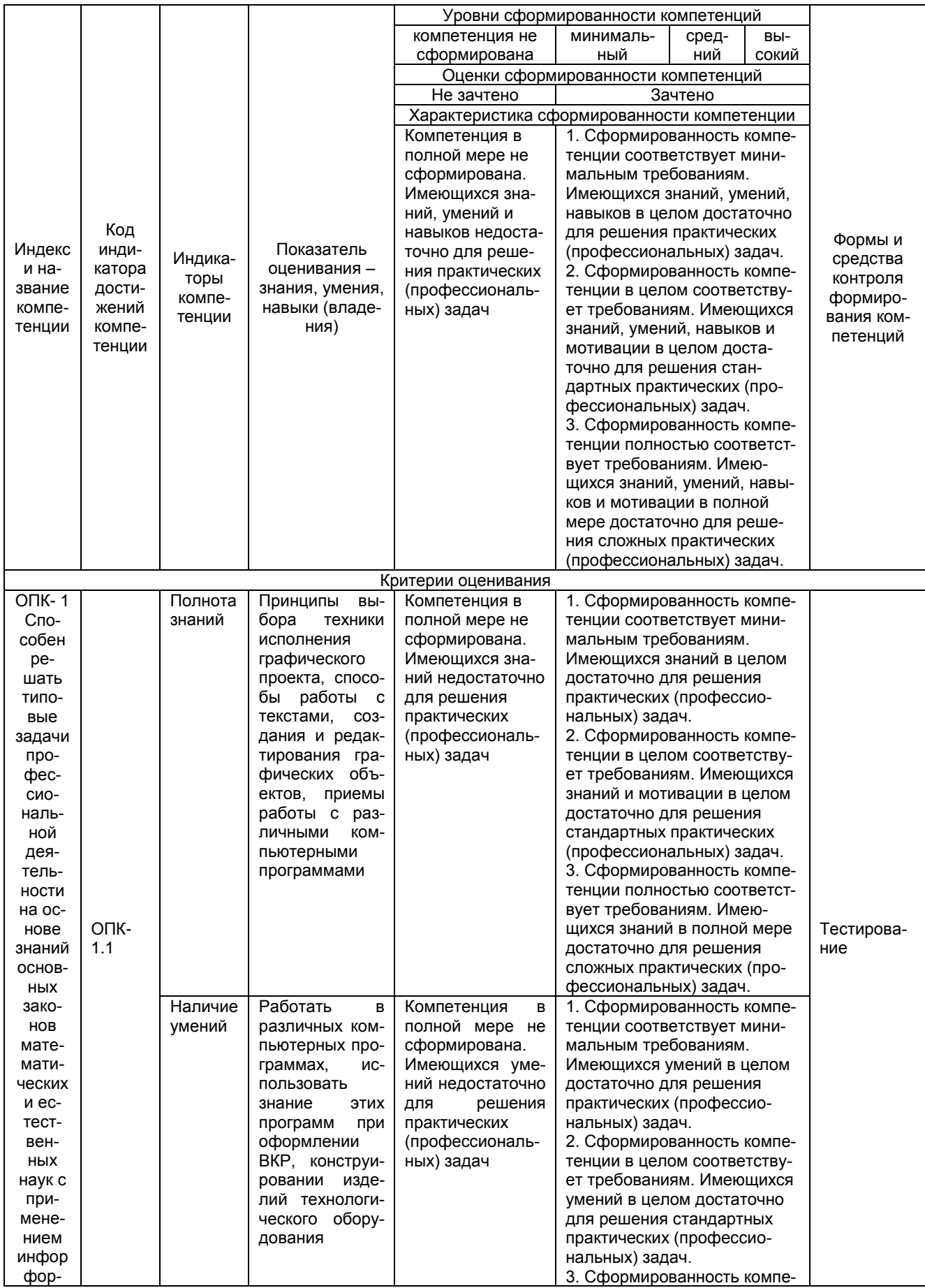

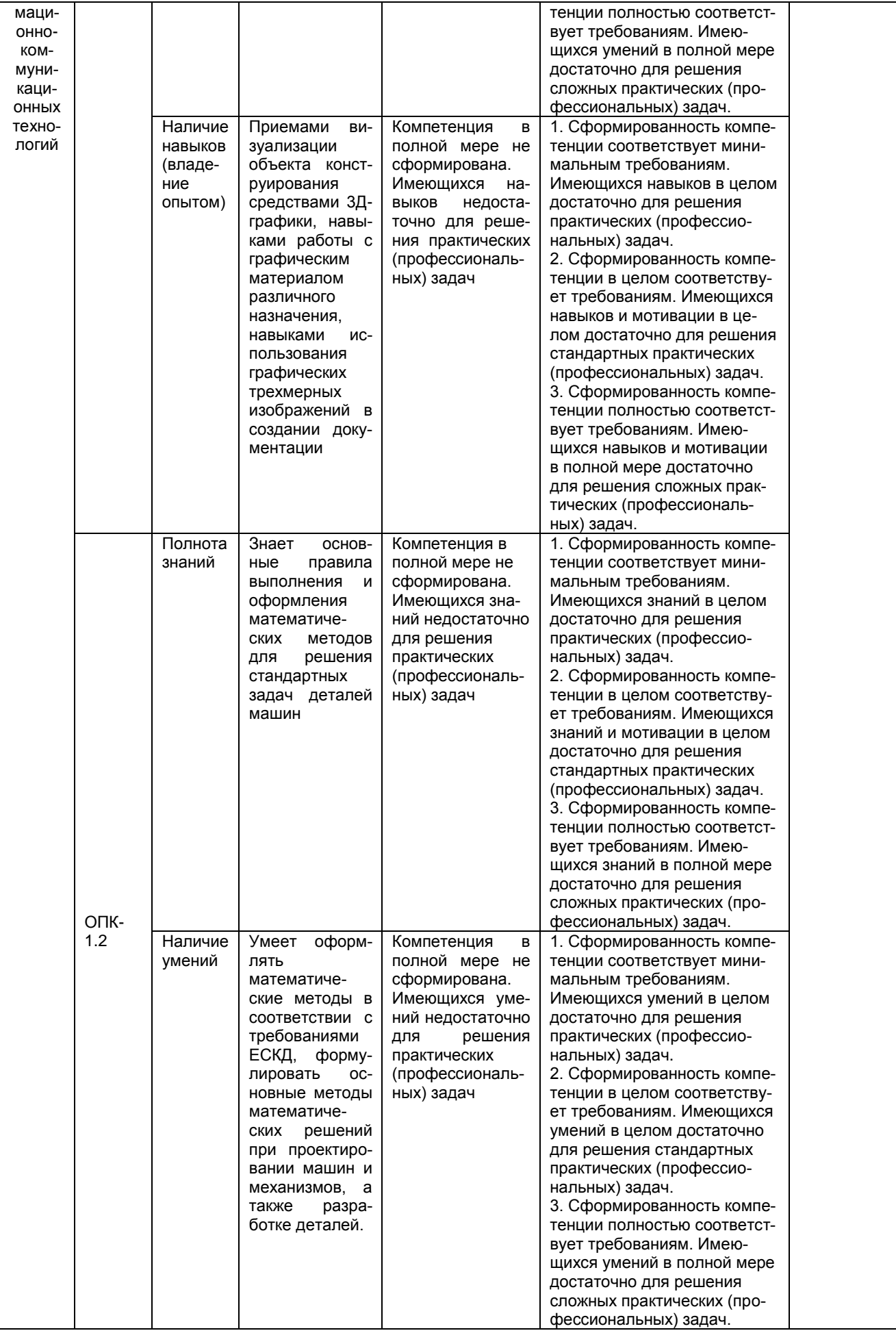

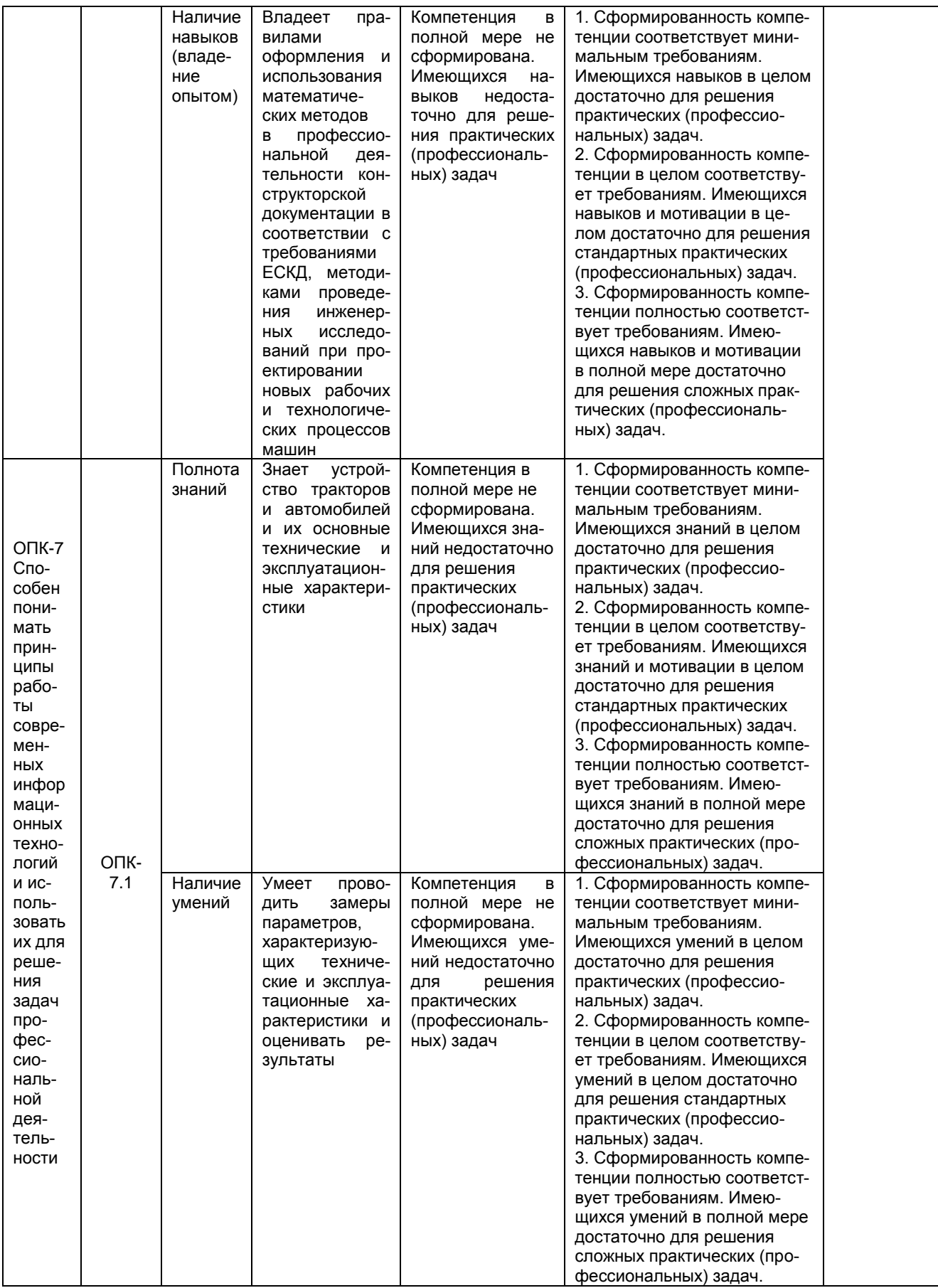

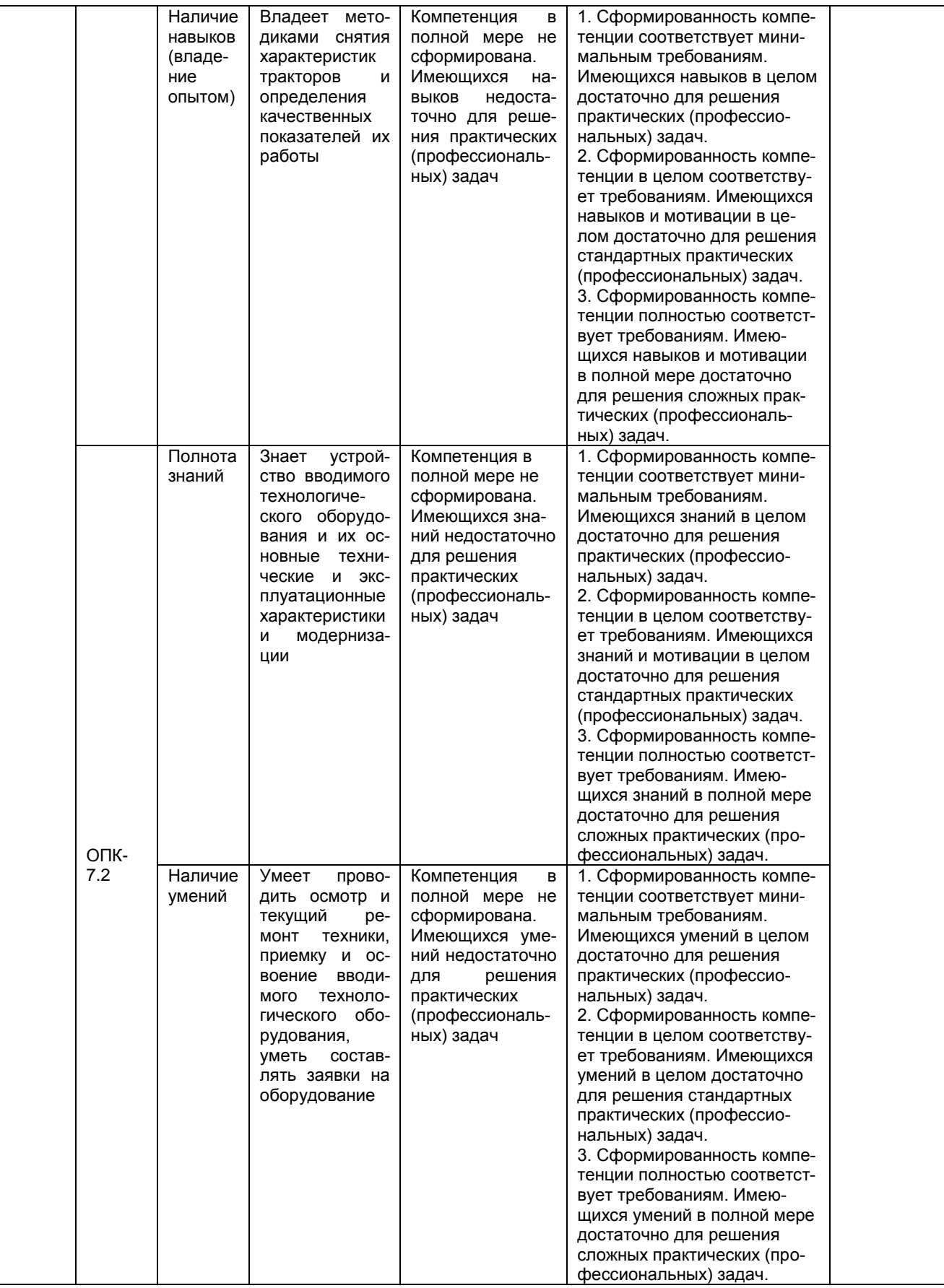

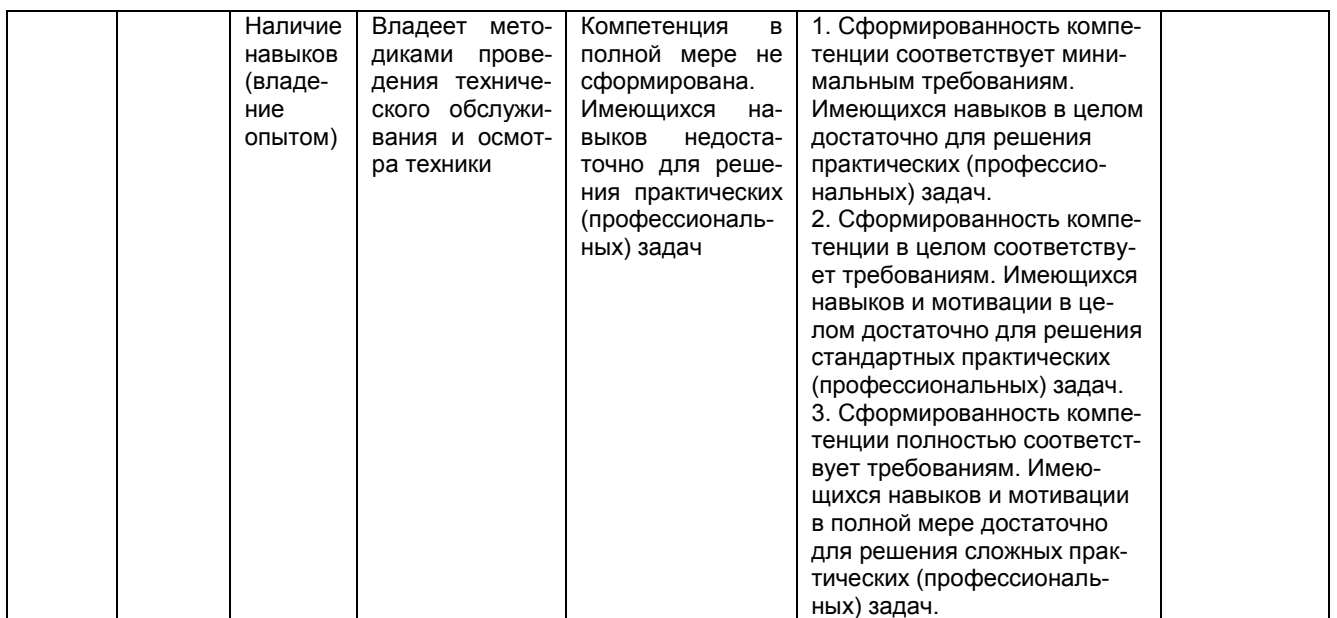

### 2.4 Логические и содержательные взаимосвязи дисциплины с другими дисциплинами и и практиками в составе ОПОП

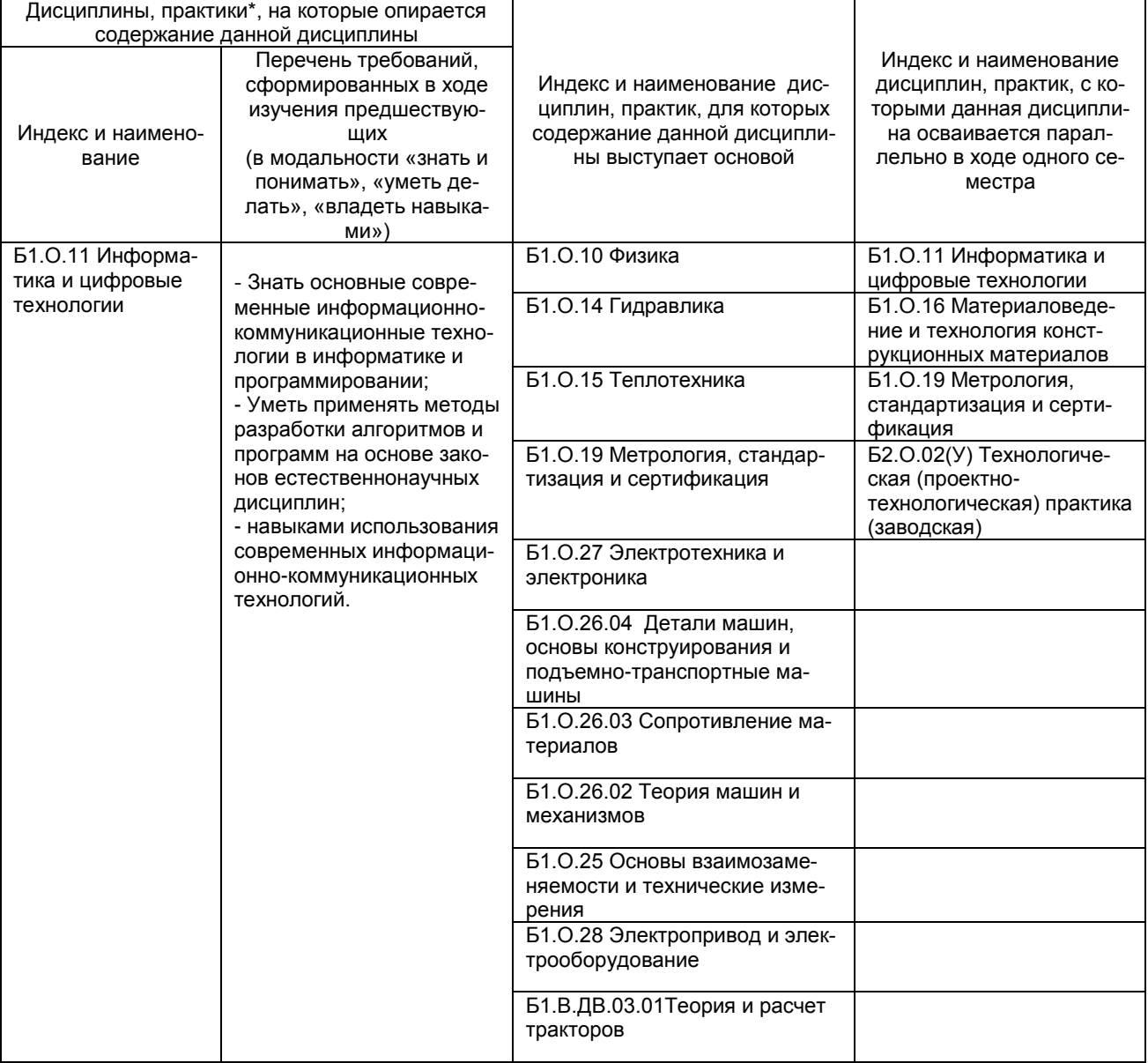

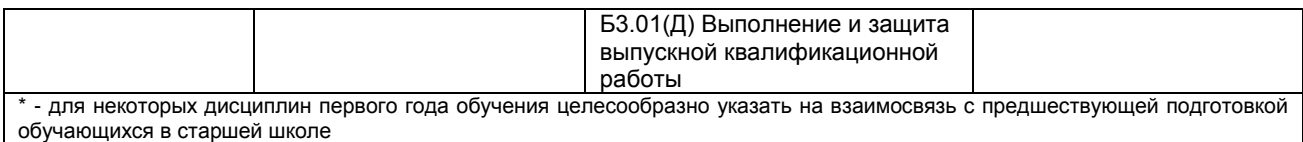

#### **2.5 Формы методических взаимосвязей дисциплины с другими дисциплинами и практиками в составе ОПОП**

В рамках методической работы применяются следующие формы методических взаимосвязей:

– учёт содержания предшествующих дисциплин при формировании рабочей программы последующей дисциплины,

 согласование рабочей программы предшествующей дисциплины ведущим преподавателем последующей дисциплины;

 совместное обсуждение ведущими преподавателями предшествующей и последующей дисциплин результатов входного тестирования по последующей дисциплине;

– участие ведущего преподавателя последующей дисциплины в процедуре приёма зачета/экзамена по предыдущей.

#### **2.6 Социально-воспитательный компонент дисциплины**

В условиях созданной вузом социокультурной среды в результате изучения дисциплины: формируются мировоззрение и ценностные ориентации обучающихся; интеллектуальные умения, научное мышление; способность использовать полученные ранее знания, умения, навыки, развитие творческих начал.

Воспитательные задачи реализуются в процессе общения преподавателя с обучающимися, в использовании активных методов обучения, побуждающих обучающихся проявить себя в совместной деятельности, принять оценочное решение. Коллективные виды деятельности способствуют приобретению навыков работы в коллективе, умения управления коллективом. Самостоятельная работа способствует выработке у обучающихся способности принимать решение и навыков самоконтроля.

Через связь с НИРО, осуществляемой во внеучебное время, социально-воспитательный компонент ориентирован на:

1) адаптацию и встраивание обучающихся в общественную жизнь ВУЗа, укрепление межличностных связей и уверенности в правильности выбранной профессии;

2) проведение систематической и целенаправленной профориентационной работы, формирование творческого, сознательного отношения к труду;

3) формирование общекультурных компетенций, укрепление личных и групповых ценностей, общественных ценностей, ценности непрерывного образования;

4) гражданско-правовое воспитание личности;

5) патриотическое воспитание обучающихся, формирование модели профессиональной этики, культуры экономического мышления, делового общения.

Объединение элементов образовательной и воспитательной составляющей дисциплины способствует формированию общекультурных компетенций выпускников, компетенций социального взаимодействия, самоорганизации и самоуправления, системно-деятельностного характера, создает условия, необходимые для всестороннего развития личности.

#### **3. СТРУКТУРА И ТРУДОЕМКОСТЬ УЧЕБНОЙ ДИСЦИПЛИНЫ**

Дисциплина изучается в 3 семестре 2 курса очная форма обучения, 5,6 семестр 3 курс заочная форма обучения.

Продолжительность семестра 15 4/6\_ недель.

Общая трудоемкость дисциплины составляет \_2\_ зачетных единиц, 72 часов.

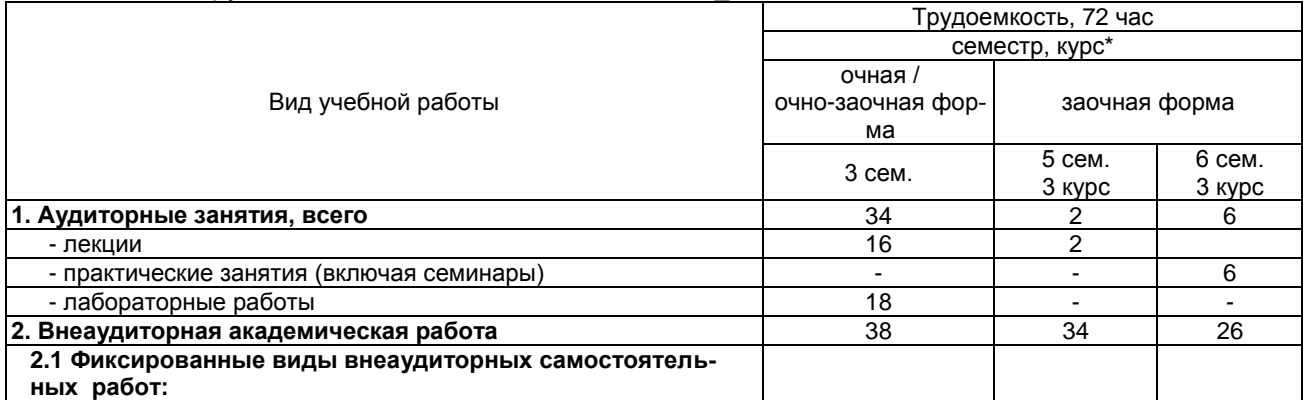

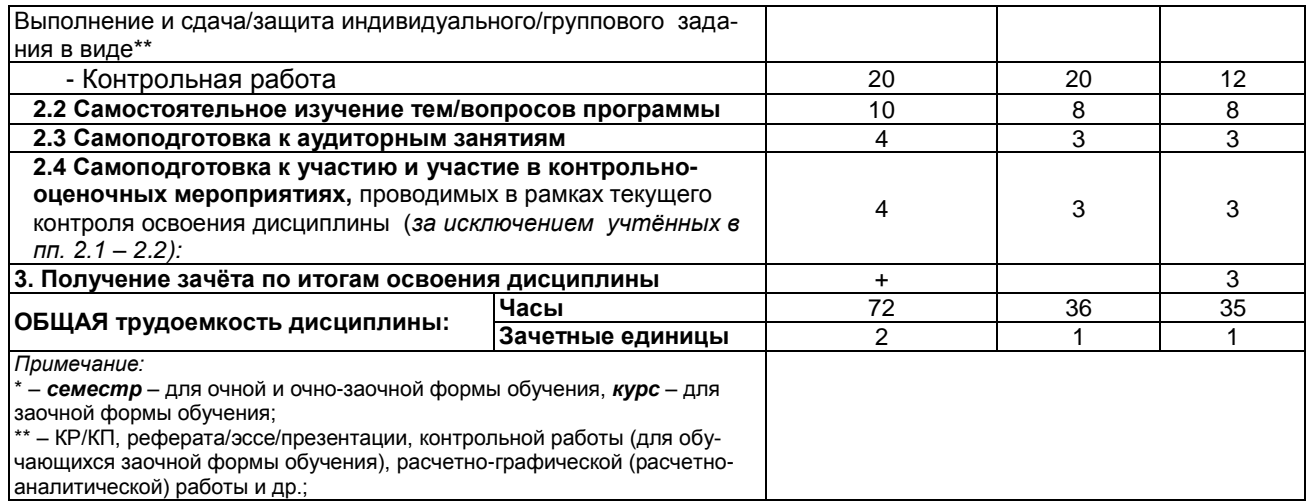

#### 4. СОДЕРЖАНИЕ И СТРУКТУРА ДИСЦИПЛИНЫ

### 4.1 Укрупненная содержательная структура дисциплины и<br>общая схема ее реализации в учебном процессе

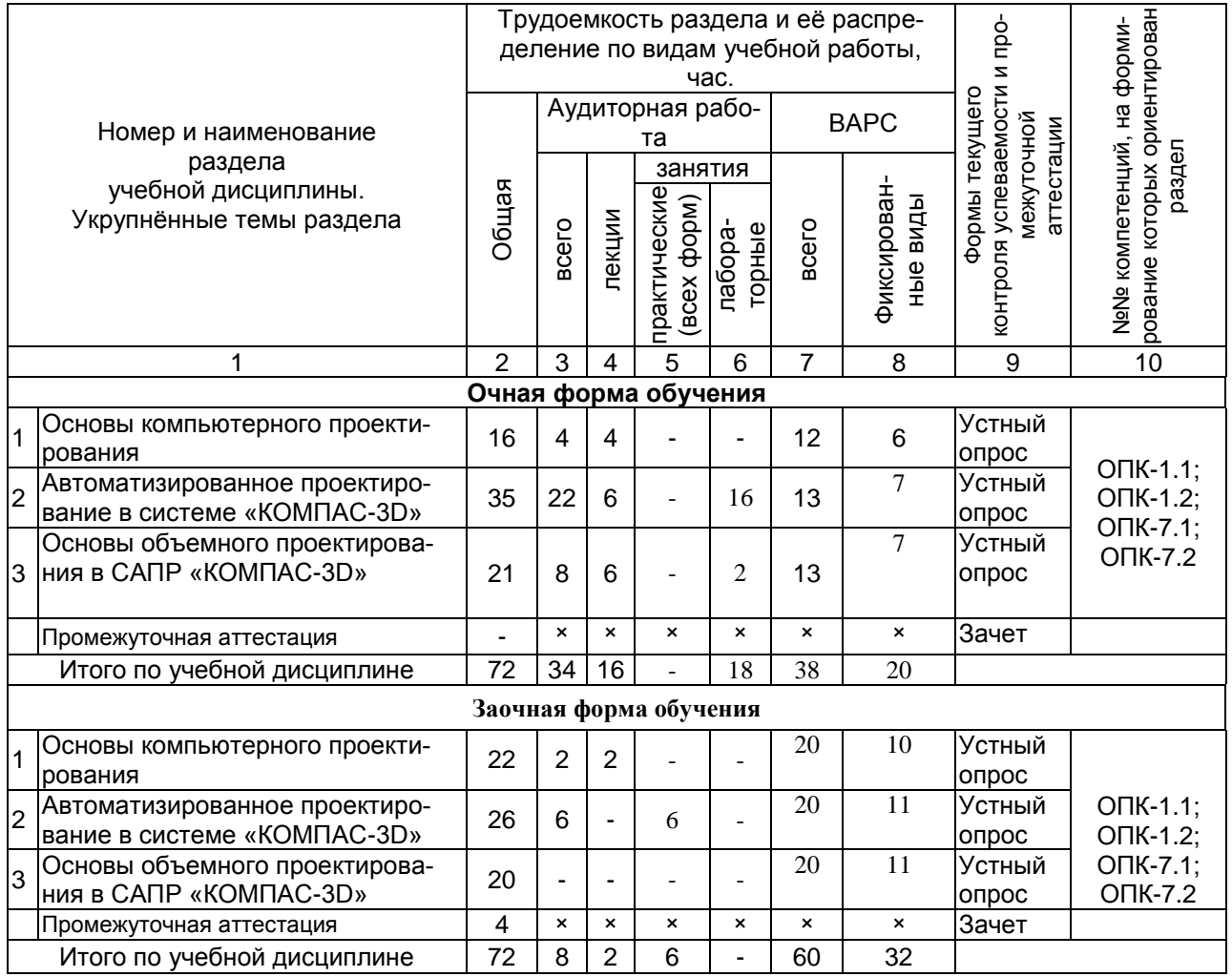

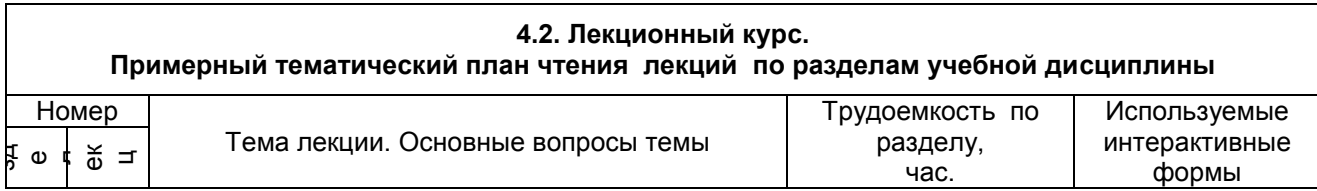

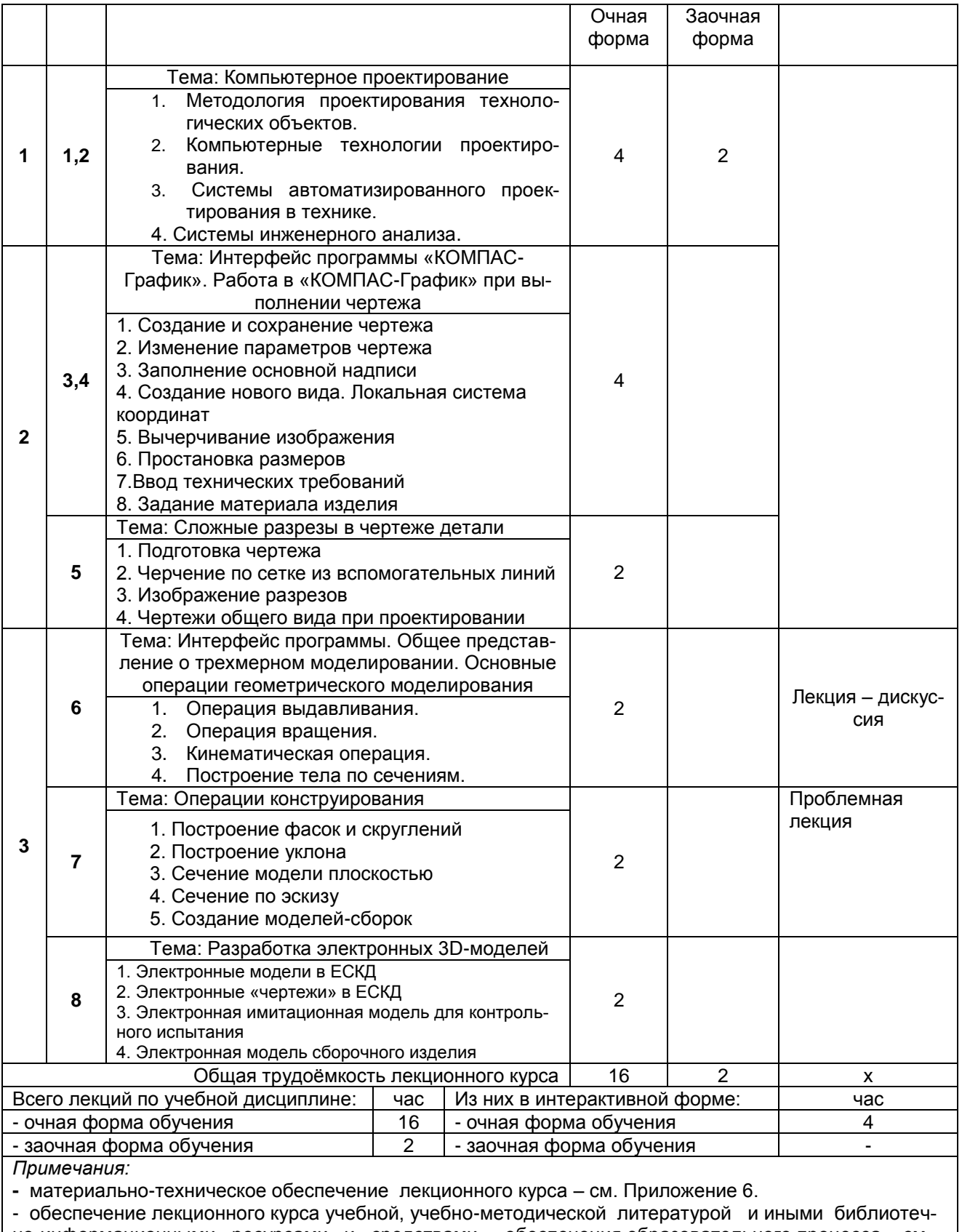

но-информационными ресурсами и средствами обеспечения образовательного процесса – см. Приложения 1 и 2

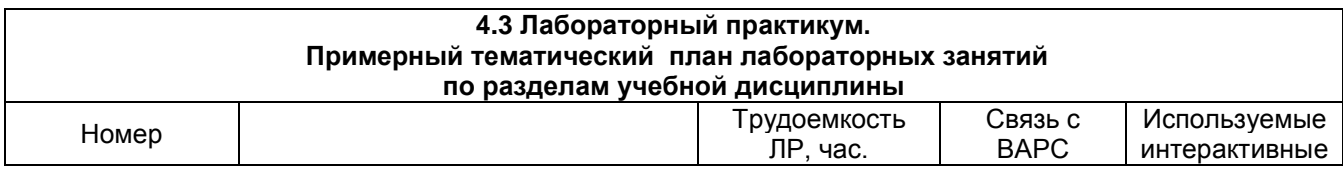

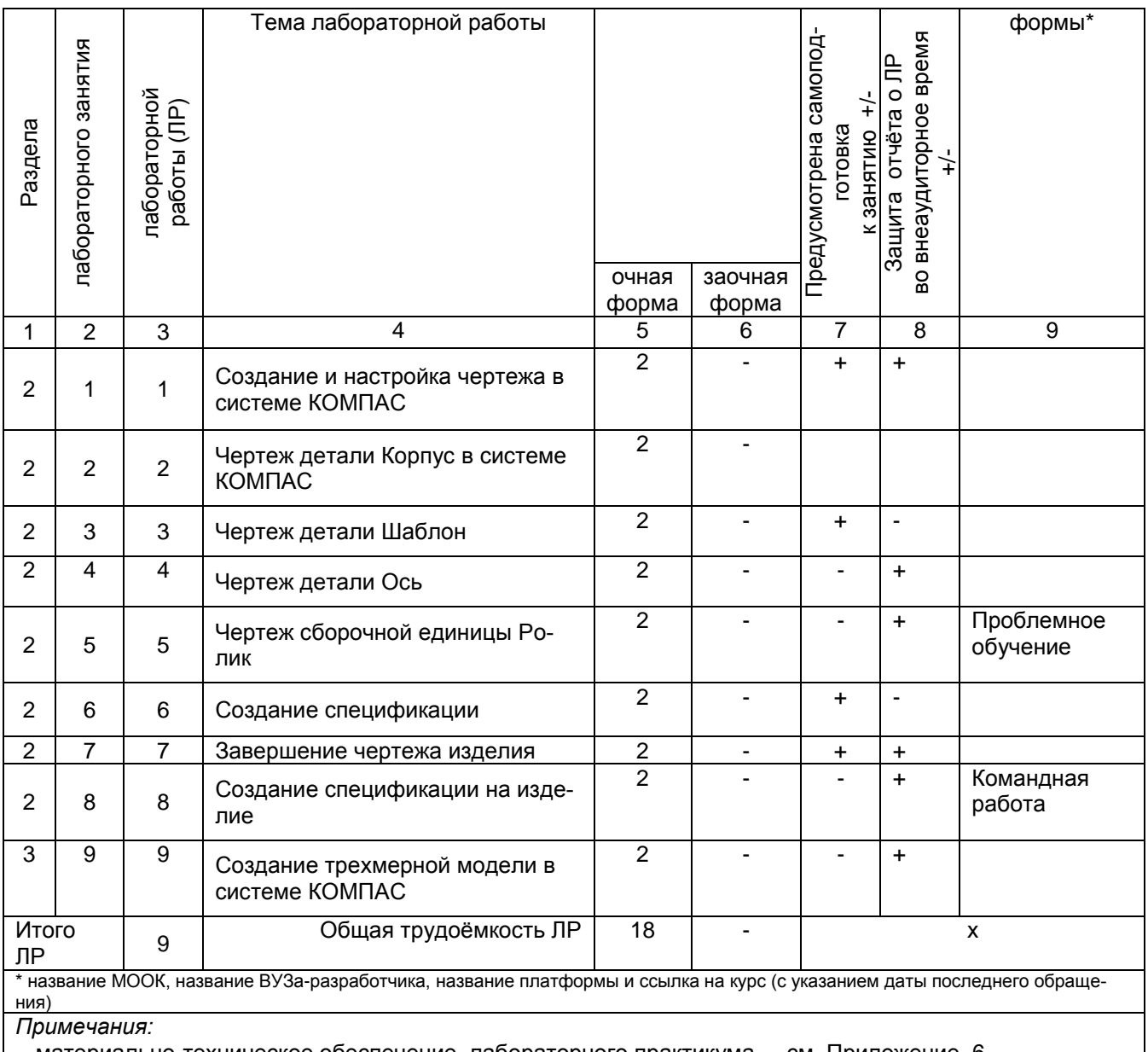

- материально-техническое обеспечение лабораторного практикума - см. Приложение 6 - обеспечение лабораторного практикума учебной, учебно-методической литературой и иными биб-<br>лиотечно-информационными ресурсами и средствами обеспечения образовательного процесса -<br>см. Приложение 1 и 2

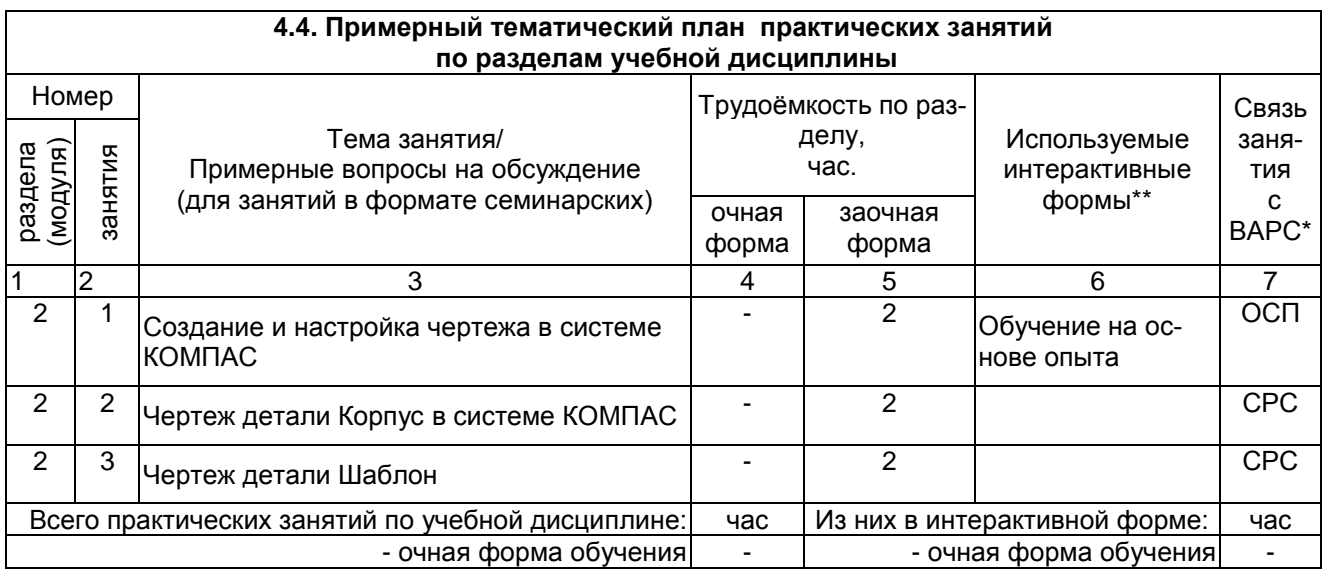

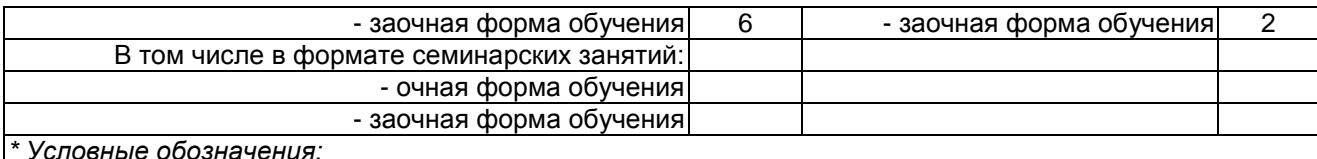

*\* Условные обозначения:*

**ОСП** *-* предусмотрена обязательная самоподготовка к занятию; **УЗ СРС** - на занятии выдаѐтся задание на конкретную ВАРС; **ПР СРС** - занятие содержательно базируется на результатах выполнения обучающимися конкретной ВАРС; …

\*\* название МООК, название ВУЗа-разработчика, название платформы и ссылка на курс (с указанием даты последнего обращения)

*Примечания:* 

**-** материально-техническое обеспечение практических занятий – см. Приложение 6

- обеспечение практических занятий учебной, учебно-методической литературой и иными библиотечно-информационными ресурсами и средствами обеспечения образовательного процесса – см. Приложения 1 и 2

#### **5 ПРОГРАММА ВНЕАУДИТОРНОЙ АКАДЕМИЧЕСКОЙ РАБОТЫ ОБУЧАЮЩИХСЯ ПО ДИСЦИПЛИНЕ**

#### **5.1 Фиксированные виды внеаудиторных самостоятельных работ**

#### **5.1.1 Выполнение и защита (сдача) курсового проекта (работы) по дисциплине**

#### **Выполнение курсового проекта (работы) учебным планом не предусмотрено.**

#### **5.1.2 Выполнение и сдача рефератов не предусмотрено**

#### *5.1.4 Типовые контрольные задания*

Типовые контрольные задания или иные материалы, необходимые для оценки знаний, умений и навыков и (или) опыта деятельности, характеризующих этапы формирования компетенций в процессе освоения образовательной программы; методические материалы, определяющие процедуры оценивания знаний, умений, навыков и (или) опыта деятельности, характеризующие этапы формирования компетенций представлены в Приложении 9 «Фонд оценочных средств по дисциплине (полная версия)».

#### **5.1.5 Перечень заданий для контрольных работ обучающихся заочной формы обучения**

1. Синтез механизмов по методам оптимизации с применением ЭВМ. Схемы механизмов, формулировка задачи оптимизации.

2. Синтез механизмов по методам оптимизации с применением ЭВМ. Основные и дополнительные условия синтеза.

3. Основные приемы работы в автоматизированной системе КОМПАС–3D. Виды документов.

4. Основные приемы работы в автоматизированной системе КОМПАС–3D. Геометрический калькулятор.

5. Основные приемы работы в автоматизированной системе КОМПАС–3D. Привязки.

6. Основные приемы работы в автоматизированной системе КОМПАС–3D. Вспомогательные построения.

7. Основные приемы работы в автоматизированной системе КОМПАС–3D. Выделение объектов.

- 8. Создание геометрических объектов в КОМПАС–3D.
- 9. Редактирование геометрических объектов в КОМПАС–3D.
- 10. Объекты оформления в КОМПАС–3D.
- 11. Выполнение рабочих чертежей деталей в КОМПАС–3D.
- 12. Параметризация в автоматизированной системе КОМПАС–3D.
- 13. Измерения в автоматизированной системе КОМПАС–3D.

#### **ШКАЛА И КРИТЕРИИ ОЦЕНИВАНИЯ**

- оценка «зачтено» выставляется, если обучающийся изучил все предложенные вопросы, оформил отчетный материал в виде конспекта на основе самостоятельного изученного материала, смог всесторонне раскрыть теоретическое содержание вопросов, сдал работу на кафедру в установленные сроки.

- оценка «не зачтено» выставляется, если обучающийся изучил только часть из предложенных во-просов, неаккуратно оформил конспект на основе самостоятельного изученного материала, не смог всесторонне раскрыть теоретическое содержание темы, не сдал работу на кафедру в установленные

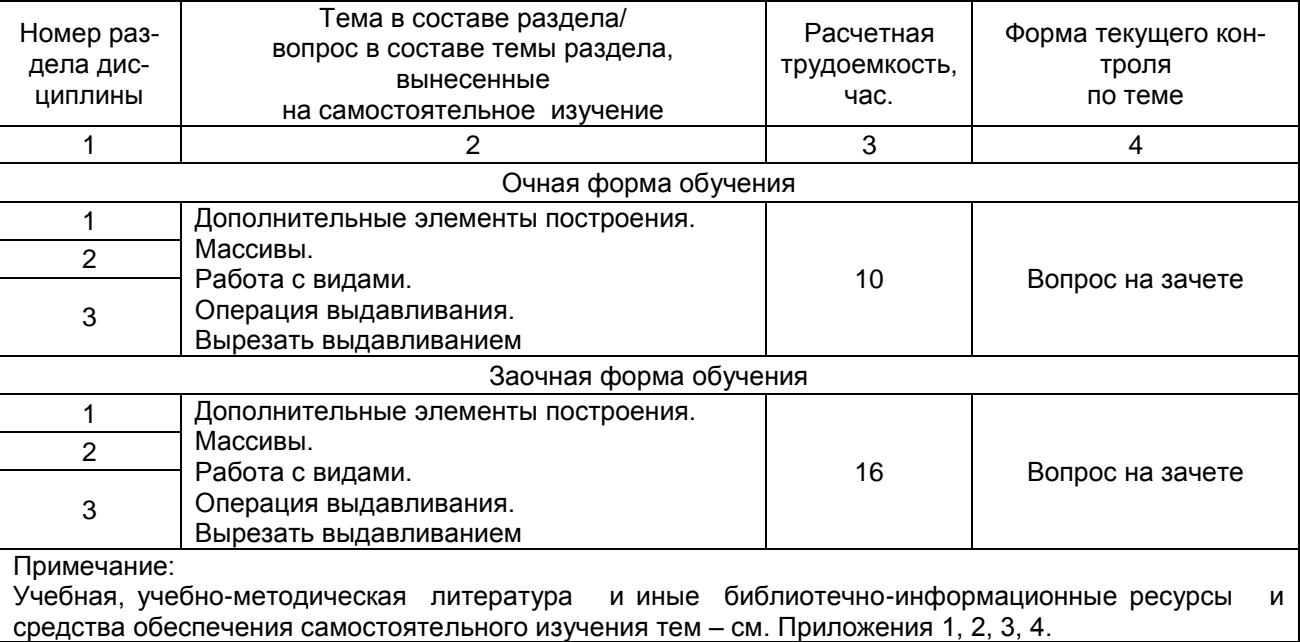

#### **5.2 САМОСТОЯТЕЛЬНОЕ ИЗУЧЕНИЕ ТЕМ**

#### **ШКАЛА И КРИТЕРИИ ОЦЕНИВАНИЯ**

- оценка «*зачтено*» выставляется, если обучающийся изучил все предложенные вопросы, оформил отчетный материал в виде конспекта на основе самостоятельного изученного материала, смог всесторонне раскрыть теоретическое содержание вопросов, сдал работу на кафедру в установленные сроки.

- оценка «*не зачтено*» выставляется, если обучающийся изучил только часть из предложенных вопросов, неаккуратно оформил конспект на основе самостоятельного изученного материала, не смог всесторонне раскрыть теоретическое содержание темы, не сдал работу на кафедру в установленные сроки.

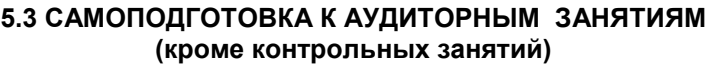

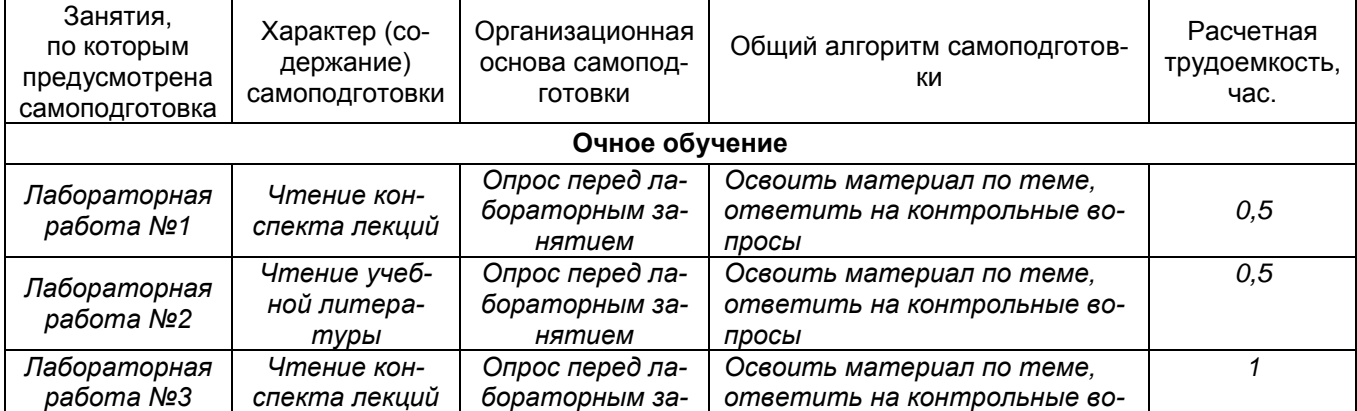

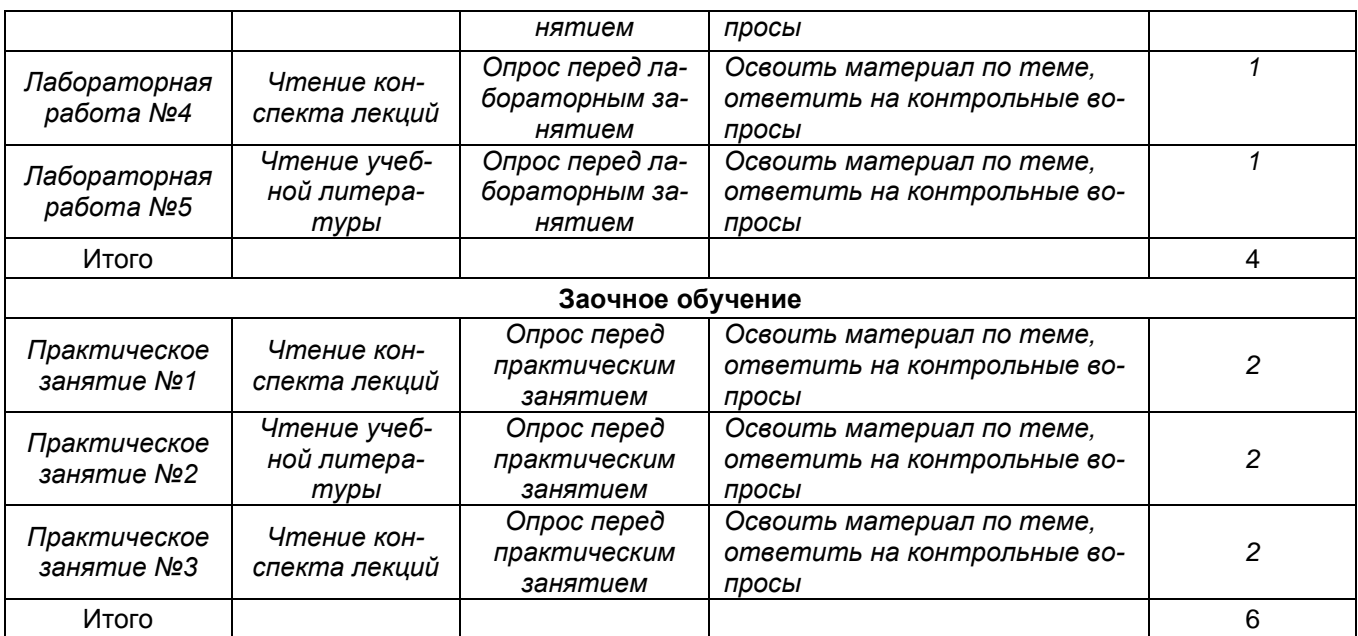

#### **ШКАЛА И КРИТЕРИИ ОЦЕНИВАНИЯ**

- оценка «*зачтено*» выставляется, если обучающийся изучил все предложенные вопросы, оформил отчетный материал в виде конспекта на основе самоподготовки изученного материала, смог всесторонне раскрыть теоретическое содержание вопросов, сдал работу на кафедру в установленные сроки.

- оценка «*не зачтено*» выставляется, если обучающийся изучил только часть из предложенных вопросов, неаккуратно оформил конспект на основе самоподготовки изученного материала, не смог всесторонне раскрыть теоретическое содержание темы, не сдал работу на кафедру в установленные сроки.

#### **5.4 САМОПОДГОТОВКА И УЧАСТИЕ В КОНТРОЛЬНО-ОЦЕНОЧНЫХ УЧЕБНЫХ МЕРОПРИЯТИЯХ (РАБОТАХ) ПРОВОДИМЫХ В РАМ-КАХ ТЕКУЩЕГО КОНТРОЛЯ ОСВОЕНИЯ ДИСЦИПЛИНЫ**

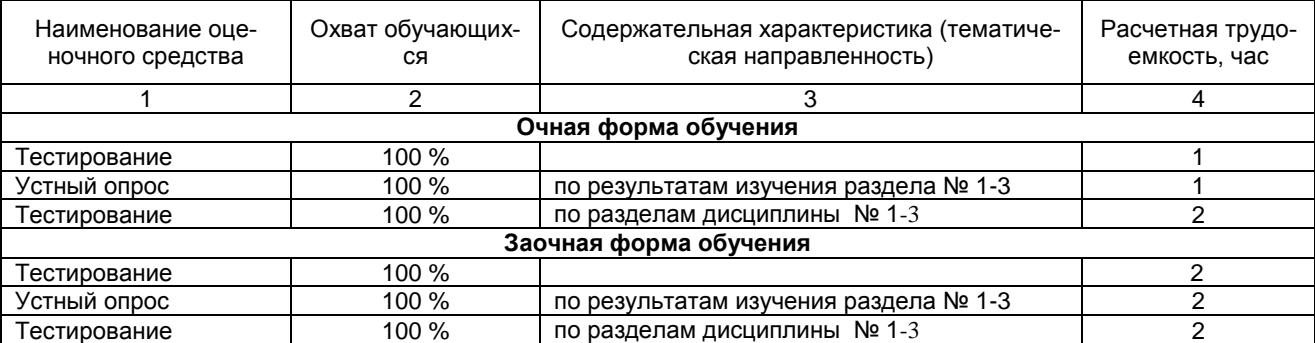

#### **6. ПРОМЕЖУТОЧНАЯ АТТЕСТАЦИЯ ОБУЧАЮЩИХСЯ ПО РЕЗУЛЬТАТАМ ИЗУЧЕНИЯ УЧЕБНОЙ ДИСЦИПЛИНЫ**

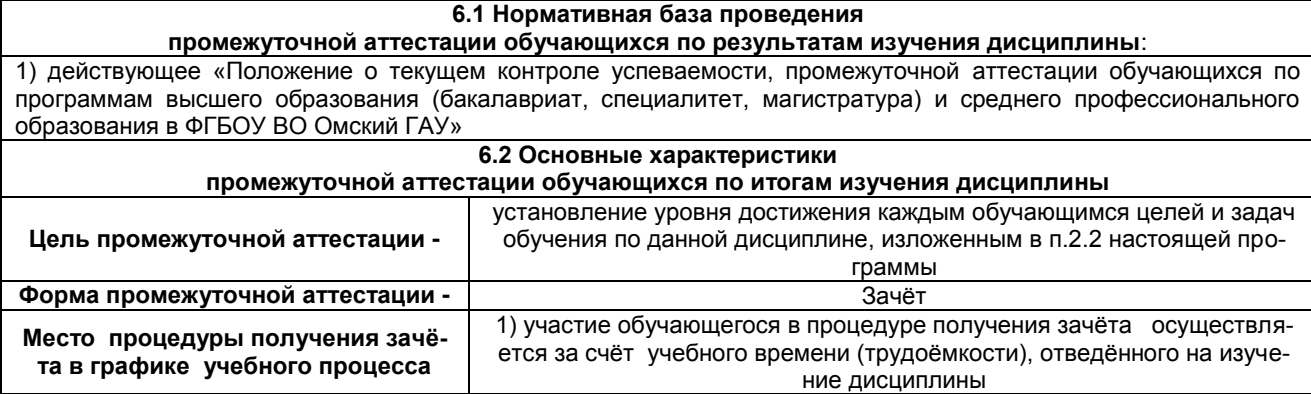

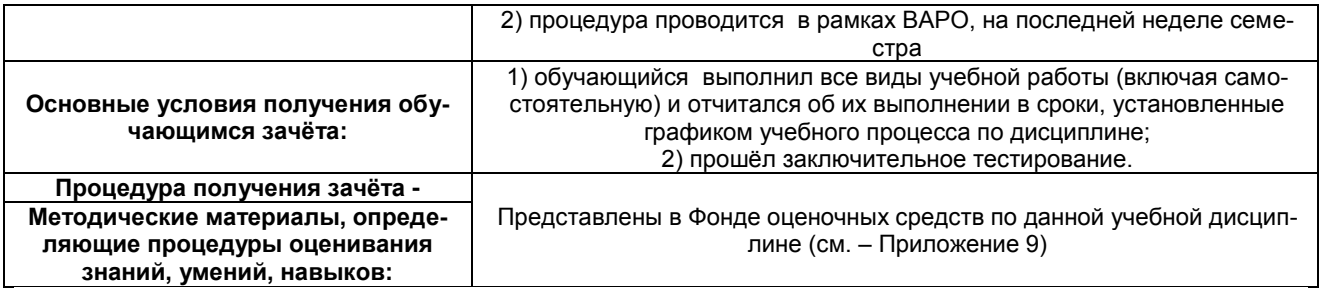

#### 7. ОБЕСПЕЧЕНИЕ УЧЕБНОГО ПРОЦЕССА ПО ДИСЦИПЛИНЕ

#### 7.1 Библиотечное, информационное и методическое обеспечение учебного процесса по дисциплине

В соответствии с действующими государственными требованиями для реализации учебного процесса по дисциплине обеспечивающей кафедрой разрабатывается и постоянно совершенствуется учебно-методический комплекс (УМК), соответствующий данной рабочей программе. При разработке УМК кафедра руководствуется установленными университетом требованиями к его структуре, содержанию и оформлению.

Организационно-методическим ядром УМК являются:

- полная версии рабочей программы учебной дисциплины с внутренними приложениями №№ 1-3, 5, 6, 8;

- фонд оценочных средств по ней ФОС (Приложение 9);

- методические рекомендации для обучающихся по изучению дисциплины и прохождению контрольнооценочных мероприятий (Приложение 4);

- методические рекомендации преподавателям по дисциплине (Приложение 7).

В состав учебно-метолического комплекса в обязательном порялке также вхолят перечисленные в Приложениях 1 и 2 источники учебной и учебно-методической информации, учебные ресурсы и средства наглядно-**CTM** 

Приложения 1 и 2 к настоящему учебно-программному документу в обязательном порядке актуализируется на начало каждого учебного года.

Электронная версия актуального УМКД, адаптированная для обучающихся, выставляется в информационно-образовательной среде университета.

#### 7.2 Информационные технологии, используемые при осуществлении образовательного процесса по дисциплине: соответствующая им информационно-технологическая и компьютерная база

Применение средств ИКТ в процессе реализации дисциплины:

- использование интернет-браузеров для просмотра, поиска, фильтрации, организации, хранения, извлечения и анализа ланных, информации и цифрового контента:

- использование облачных сервисов для просмотра, поиска, фильтрации, организации, хранения, извлечения и анализа данных, информации и цифрового контента (Google диск и т.д.);

- использование офисных приложений Microsoft Office (MS Excel, MS Word, MS Power Point идр.) и Open Office:

- подготовка отчётов в цифровом или бумажном формате, в том числе подготовка презентаций (MS Word, MS PowerPoint):

- использование digital-инструментов по формированию электронного образовательного контента в ЭИОС университета (https://do.omgau.ru/), проверке знаний, общения, совместной (командной) работы и самоподготовки студентов, сохранению цифровых следов результатов обучения и пр.

Информационные технологии, используемые при осуществлении образовательного процесса по дисциплине и сведения об информационно-технологической и компьютерной базе, необходимой для преподавания и изучения дисциплины, представлены в Приложении 5. Данное приложение в обязательном порядке актуализируется на начало каждого учебного года.

#### 7.3 Материально-техническое обеспечение учебного процесса по дисциплине

Сведения о материально-технической базе, необходимой для реализации программы дисциплины, представлены в Приложении 6, которое в обязательном порядке актуализируется на начало каждого учебного года.

#### 7.4. Организационное обеспечение учебного процесса и специальные требования к нему с учетом характера учебной работы по дисциплине

Аудиторные учебные занятия по дисциплине ведутся в соответствии с расписанием, внеаудиторная академическая работа организуется в соответствии с семестровым графиком ВАР и графиками сда-

чи/приёма/зашиты выполненных работ. Консультирование обучающихся, изучающих данную дисциплину, осуществляется в соответствии с графиком консультаций.

#### 7.5 Кадровое обеспечение учебного процесса по дисциплине

Сведения о кадровом обеспечении учебного процесса по дисциплине представлены в Приложении 8, которое в обязательном порядке актуализируется на начало каждого учебного года.

#### 7.6. Обеспечение учебного процесса по дисциплине для инвалидов и лиц с ограниченными возможностями здоровья

Организационно-педагогическое, психолого-педагогическое сопровождение обучающихся инвалидов и лиц с ограниченными возможностями здоровья осуществляется на основании соответствующей рекомендации в заключении психолого-медико-педагогической комиссии или индивидуальной программе реабилитации инвалида.

Обучающимся из числа лиц с ограниченными возможностями здоровья и инвалидов в случае необходимости:

прелоставляются печатные и (или) электронные образовательные ресурсы в формах, алаптированных к ограничениям их злоровья:

иебно-методические материалы для самостоятельной работы, оценочные средства выбираются с учетом их индивидуальных психофизических особенностей;

- разрешается использование технических средств, необходимых им в связи с их индивидуальными особенностями (эти средства могут быть предоставлены университетом или могут использоваться собственные технические средства).

проведение процедуры оценивания результатов обучения возможно с учетом особенностей нозологий (устно, письменно на бумаге, письменно на компьютере, в форме тестирования и т.п.) при использовании доступной формы предоставления заданий оценочных средств и ответов на задания (в печатной форме увеличенным шрифтом, в форме аудиозаписи, в форме электронного документа, задания зачитываются ассистентом, задания предоставляются с использованием сурдоперевода) с использованием дополнительного времени для подготовки ответа.

Во время проведения занятий в группах, где обучаются инвалиды и обучающиеся с ОВЗ, возможно применение мультимедийных средств, оргтехники, слайд-проекторов и иных средств для повышения уровня восприятия учебной информации обучающимися с различными нарушениями. Для разъяснения отдельных вопросов изучаемой дисциплины преподавателями дополнительно проводятся индивидуальные консультации, в том числе с использованием сети Интернет.

#### 7.7 Обеспечение образовательных программ с частичным применением электронного обучения и дистанционных образовательных технологий

При реализации программы дисциплины могут применяться электронное обучение и дистанционные образовательные технологии.

В случае применения электронного обучения, дистанционных образовательных технологий, обучающимся обеспечивается лоступ к современным профессиональным базам ланных и информационным справочным системам, состав которых определяется в рабочей программе. В информационно-образовательной среде университета в рамках дисциплин создается электронный обучающий курс, содержащий учебно-методические, теоретические материалы, информационные материалы для самостоятельной работы.

# 8. ЛИСТ РАССМОТРЕНИЙ И ОДОБРЕНИЙ<br>рабочей программы дисциплины Б1.О.24 Компьютерное проектирование<br>в составе ОПОП 35.03.06 Агроинженерия

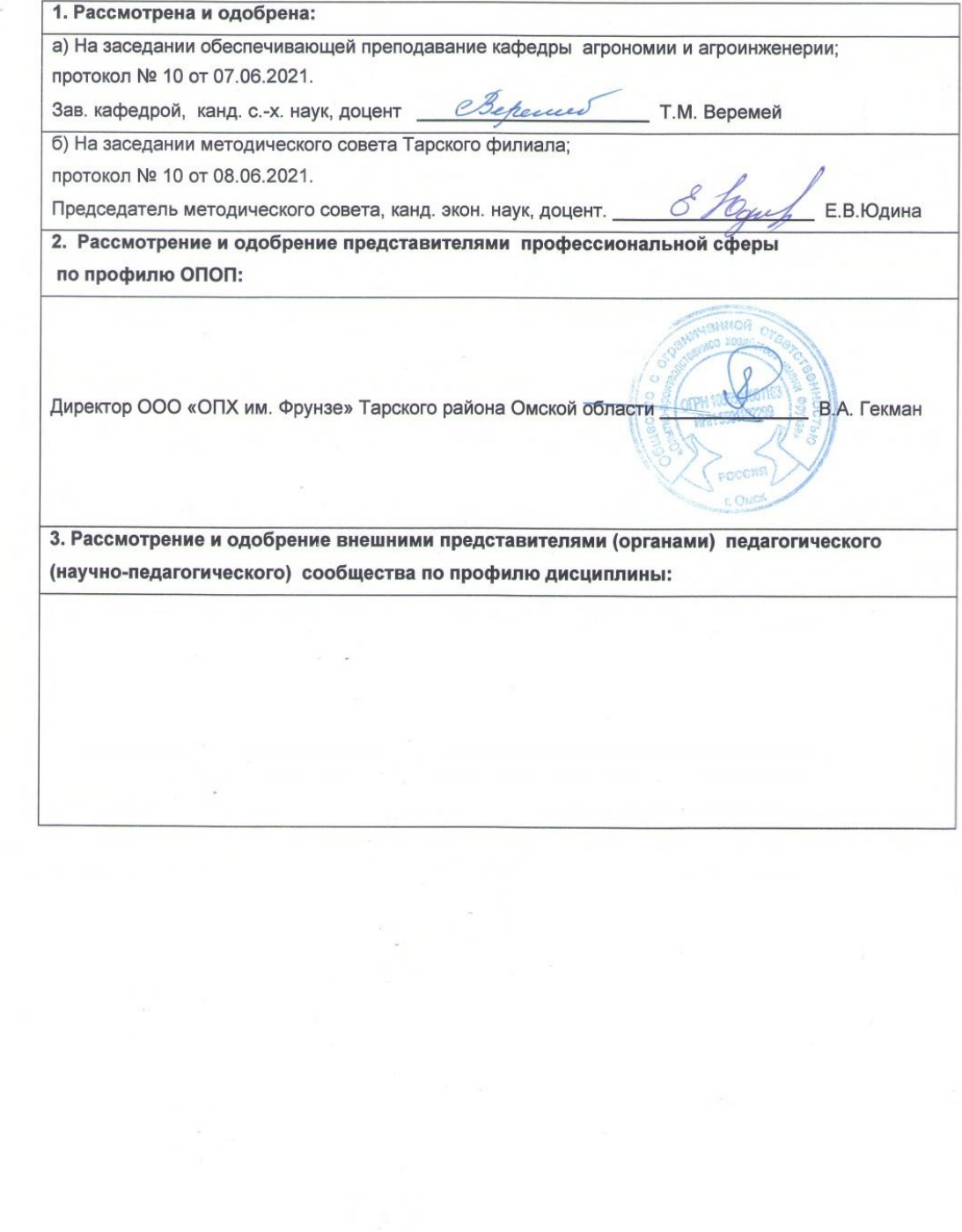

**9. ИЗМЕНЕНИЯ И ДОПОЛНЕНИЯ к рабочей программе дисциплины представлены в приложении 10.**

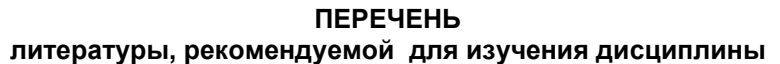

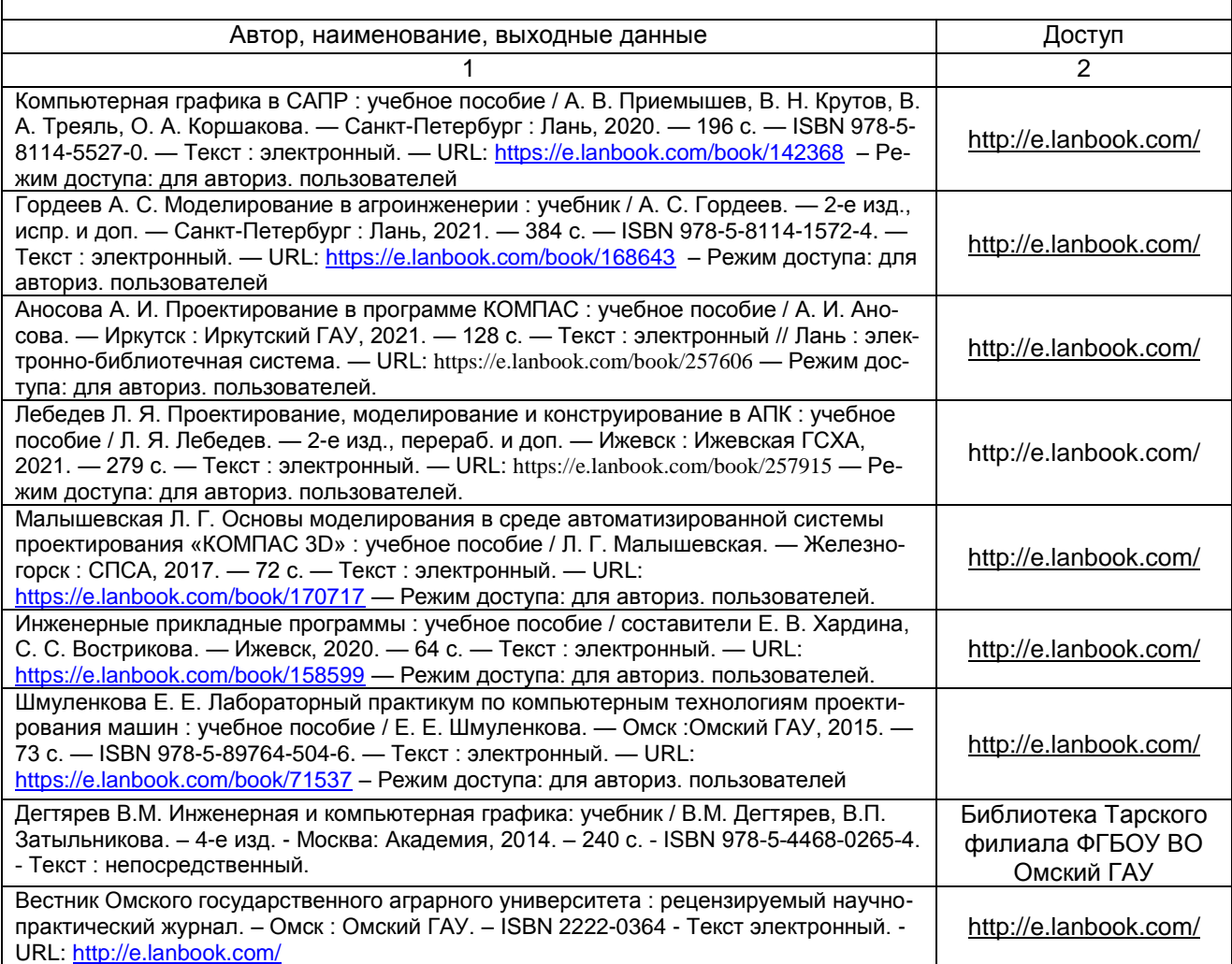

#### **ПЕРЕЧЕНЬ РЕСУРСОВ ИНФОРМАЦИОННО-ТЕЛЕКОММУНИКАЦИОННОЙ СЕТИ «ИНТЕРНЕТ» И ЛОКАЛЬНЫХ СЕТЕЙ УНИВЕРСИТЕТА, необходимых для освоения дисциплины**

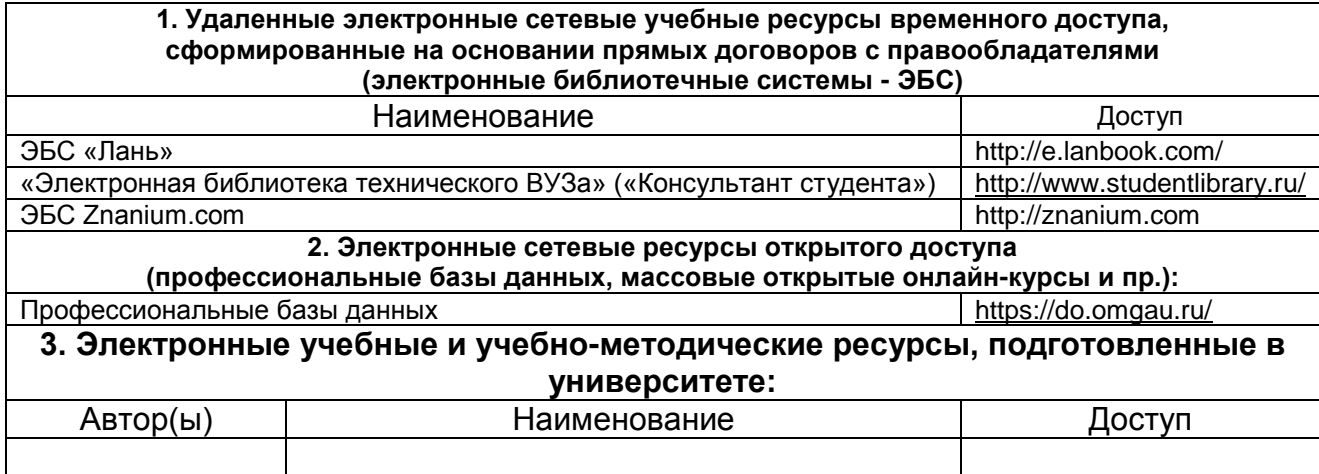

#### **УЧЕБНО-МЕТОДИЧЕСКОЕ ОБЕСПЕЧЕНИЕ САМОСТОЯТЕЛЬНОЙ РАБОТЫ ОБУЧАЮЩИХСЯ по дисциплине**

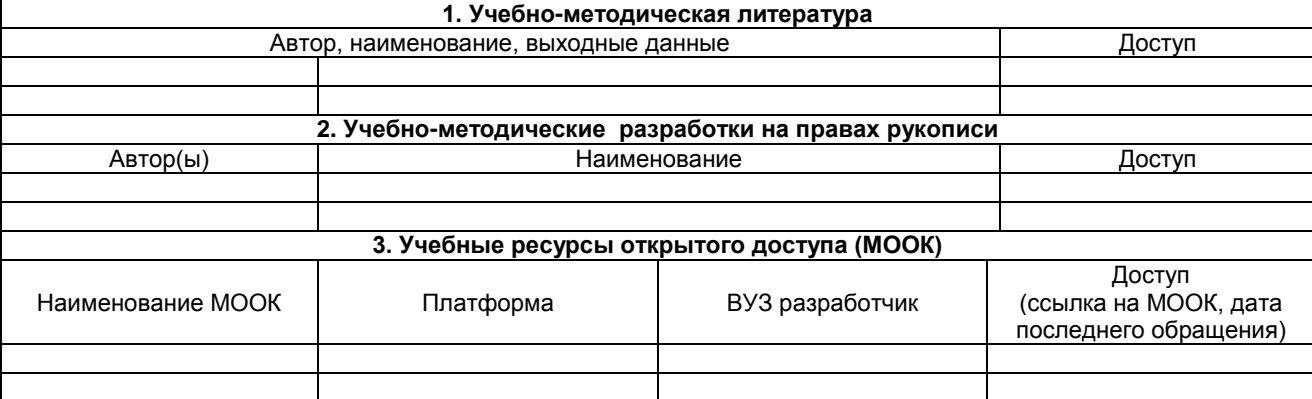

#### **ПРИЛОЖЕНИЕ 4**

#### **МЕТОДИЧЕСКИЕ УКАЗАНИЯ ДЛЯ ОБУЧАЮЩИХСЯ по освоению дисциплины представлены отдельным документом**

#### **ПРИЛОЖЕНИЕ 5**

#### **ИНФОРМАЦИОННЫЕ ТЕХНОЛОГИИ, используемые при осуществлении образовательного процесса по дисциплине**

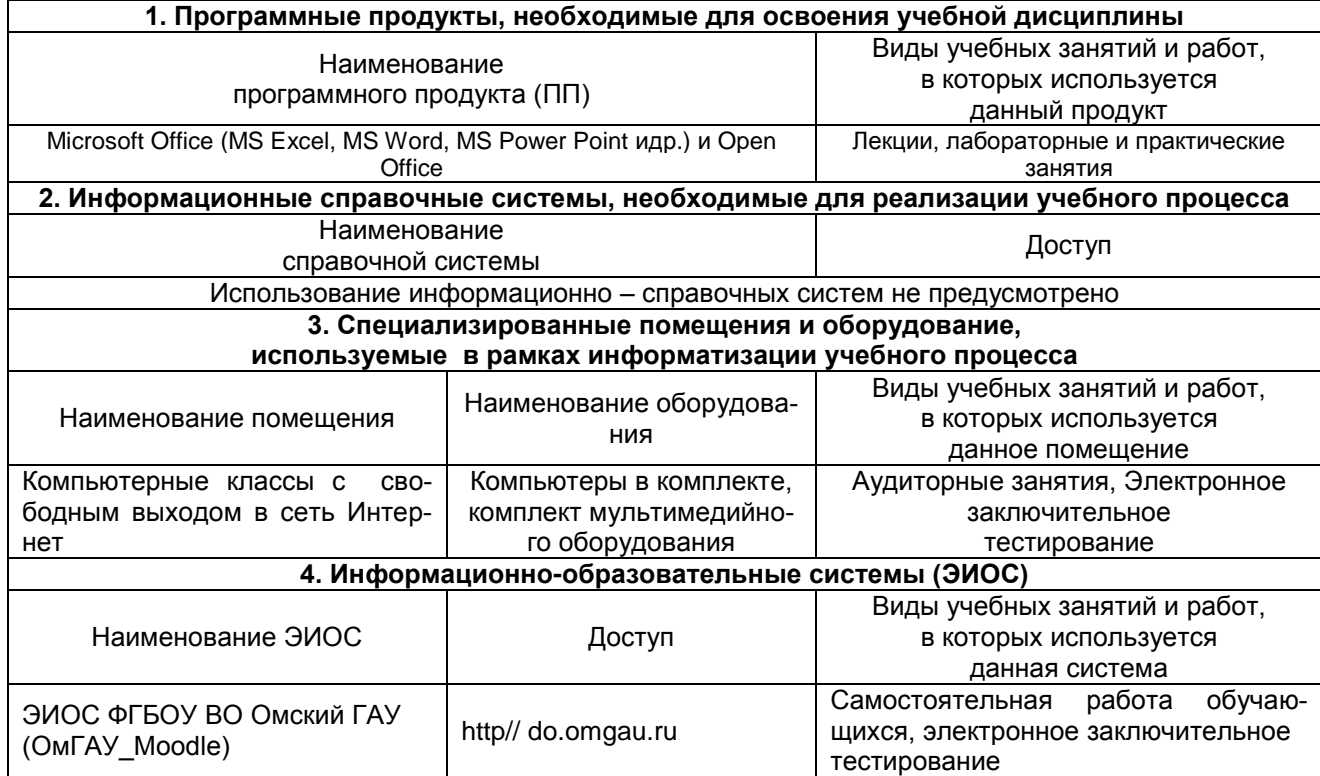

#### **МАТЕРИАЛЬНО-ТЕХНИЧЕСКОЕ ОБЕСПЕЧЕНИЕ УЧЕБНОГО ПРОЦЕССА ПО ДИСЦИПЛИНЕ**

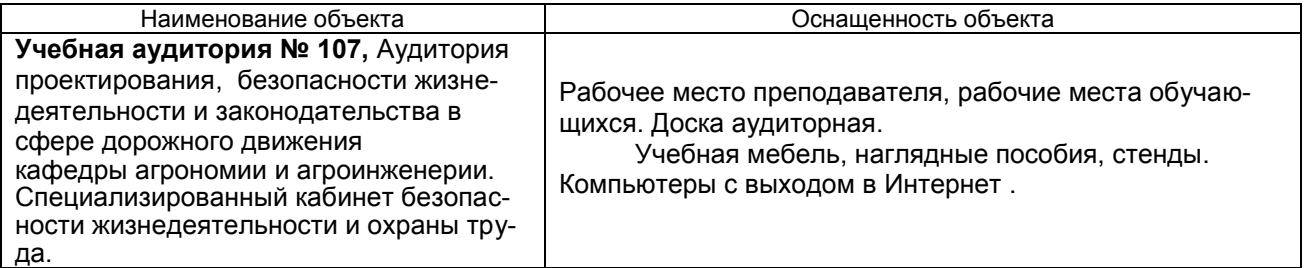

#### **ПРИЛОЖЕНИЕ 7**

#### **МЕТОДИЧЕСКИЕ РЕКОМЕНДАЦИИ ПРЕПОДАВАТЕЛЯМ по дисциплине**

Изучение учебной дисциплины «Компьютерное проектирование» в подготовке высококвалифицированного специалиста позволяет разъяснить необходимые знания в области компьютерного проектирования.

#### **1. ОРГАНИЗАЦИОННЫЕ ТРЕБОВАНИЯ К УЧЕБНОЙ РАБОТЕ ПО ДИСЦИПЛИНЕ**

#### **Формы организации учебной деятельности по дисциплине.**

У обучающихся ведутся лекционные занятия в интерактивной форме в виде лекции –- дискуссии, проблемной лекции. На лабораторных занятиях используются следующие приѐмы: командная работа, обучение на основе опыта, проблемное обучение.

В ходе изучения дисциплины обучающемуся необходимо выполнить внеаудиторную работу, которая состоит из следующих видов работ:

- выполнение контрольной работы,

- самостоятельное изучение тем,
- самоподготовка к аудиторным занятиям,

- контрольно оценочные мероприятия.

На самостоятельное изучение обучающимся выносятся темы:

*Очная, заочная форма обучения:*

-Дополнительные элементы построения.

-Массивы.

- -Работа с видами.
- -Операция выдавливания.
- -Вырезать выдавливанием

По итогам изучения данных тем обучающиеся очной и заочной формы обучения выполняют контрольную работу, которую сдаѐт на кафедру агрономии и агроинженерии за две недели до начала сессии, а на семинарском занятии организуется фронтальная беседа по самостоятельно изученным вопросам.

После изучения каждого из разделов проводится рубежный контроль результатов освоения дисциплины обучающимися очной и заочной формы обучения в виде тестирования. По итогам изучения разделов дисциплины осуществляется аттестация обучающихся в форме зачета.

Учитывая значимость дисциплины «Компьютерное проектирование» к ее изучению предъявляются следующие организационные требования:

– обязательное посещение обучающимся всех видов аудиторных занятий; ведение конспекта в ходе лекционных занятий; качественная самостоятельная подготовка к лабораторным занятиям, активная работа на них;

– активная, ритмичная внеаудиторная работа обучающегося; своевременная сдача преподавателю отчетных материалов по аудиторным и внеаудиторным видам работ.

#### **2. ОРГАНИЗАЦИЯ И ПРОВЕДЕНИЕ ЛЕКЦИОННЫХ ЗАНЯТИЙ**

Специфика дисциплины «Компьютерное проектирование» состоит в том, что она направлена на формирование знаний теоретических основ компьютерного проектирования. В этих условиях на лекциях особенно большое значение имеет реализация следующих задач:

1) постановка проблемных вопросов и обсуждение проблемных ситуаций;

2) использование активных методов организации обучения:

3) формирование умения критически мыслить и всесторонне оценивать проблему;

4) формирование умения логично и последовательно излагать материал;

5) формирование умений подбирать убедительные аргументы для отстаивания собственного взгляда на проблему.

Наряду с перечисленными выше образовательными целями, лекционные занятия должны преследовать и важные цели воспитательного характера, а именно:

а) воспитание настойчивости в достижении конечной цели;

б) воспитание дисциплины, аккуратности, добросовестного отношения к работе;

в) воспитание критического отношения к своей деятельности, умения анализировать свою работу, искать оптимальный путь решения, находить свои ошибки и устранять их.

При изложении материала учебной дисциплины, преподавателю следует обратить внимание, во-первых, на то, что обучающиеся ранее не сталкивались с решениями задач в области компьютерного проектирования; во-вторых, необходимо избегать дублирования материала с другими учебными дисциплинами, которые обучающимся предстоит изучить. Для этого преподавателю необходимо ознакомиться с учебно-методическими комплексами дисциплин, взаимосвязанных с дисциплиной «Компьютерное проектирование».

Преподаватель должен четко дать связанное, последовательное изложение материала в соответствии с новейшими данными компьютерного проектирования, представить обучающимся основное ее содержание в сжатом, систематизированном виде. Преподаватель должен излагать учебный материал с позиций междисциплинарного подхода, давать четкие определения понятийного аппарата, который используется при изучении дисциплины.

В учебном процессе преподаватель должен использовать активные и интерактивные формы обучения обучающихся, которые должны опираться на творческое мышление обучающихся, в наибольшей степени активизировать познавательную деятельность, приучать их самостоятельно принимать оптимальные решения и способствовать их реализации.

В аудиторной работе с обучающимися предполагаются следующие формы проведения лекций:

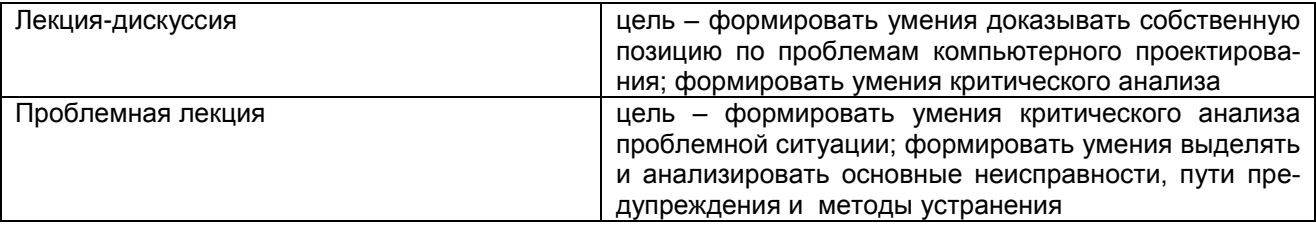

#### 3. ОРГАНИЗАЦИЯ И ПРОВЕДЕНИЕ ЗАНЯТИЙ ПО ДИСЦИПЛИНЕ

По дисциплине Б1.0.24 Компьютерное проектирование рабочей программой предусмотрены занятия лабораторного типа, которые проводятся с использованием следующих приёмов:

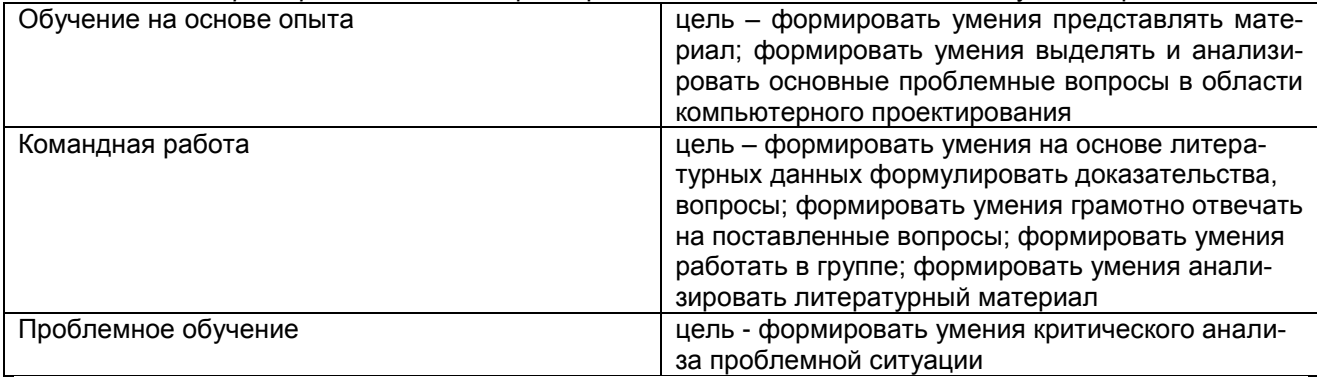

#### 4. ОРГАНИЗАЦИЯ САМОСТОЯТЕЛЬНОЙ РАБОТЫ ОБУЧАЮЩИХСЯ

4.1. Самостоятельное изучение тем

Преподаватель в начале изучения дисциплины выдает обучающимся все темы для самостоятельного изучения, определяет сроки ВАРС и предоставления отчетных материалов преподавателю. Форма отчетности по самостоятельно изученным темам – конспект.

Преподавателю необходимо пояснить обучающимся общий алгоритм самостоятельного изучения тем:

- 1) ознакомиться с предложенным планом изучения темы;
- 2) изучить рекомендованную учебную литературу, электронные ресурсы по теме;
- 3) структурировать текст;
- 4) составить конспект;

.

5) предоставить конспект на проверку преподавателю в установленные сроки.

#### **Критерии оценки тем, выносимых на самостоятельное изучение:**

- «зачтено» выставляется обучающемуся, если он ясно, четко, логично и грамотно изложил тему: выделить основные моменты, сделал выводы;

- «не зачтено» выставляется обучающемуся, если он не соблюдает требуемую форму представления материала, материал не обработан, не обобщѐн, не систематизирован.

#### **4.2. Самоподготовка обучающихся к занятиям лабораторного типа по дисциплине**

Самоподготовка обучающихся к лабораторным занятиям осуществляется в виде подготовки по заранее известным темам и вопросам.

#### **5. КОНТРОЛЬНЫЕ МЕРОПРИЯТИЯ ПО РЕЗУЛЬТАТАМ ИЗУЧЕНИЯ ДИСЦИПЛИНЫ**

**Входной контроль** проводится с целью выявления реальной готовности обучающихся к освоению данной дисциплины за счет знаний, умений, которые сформировались у обучающихся на ранее изучающемся материале. Входной контроль проводится в виде тестирования.

*Критерии оценки входного контроля:*

- оценка «зачтено» выставляется обучающемуся, если количество правильных ответов выше 60%.

- оценка «не зачтено» выставляется обучающемуся, если количество правильных ответов ниже (или равно) 60%.

*Целю промежуточной аттестации* является установление уровня достижения каждым обучающимся целей и задач обучения по данному курсу, изложенным в п.2.2 настоящей программы.

#### **Форма контроля промежуточной аттестации** – **зачет**

Форма промежуточной аттестации обучающихся – зачет. Участие обучающегося в процедуре получения зачета осуществляется за счѐт учебного времени (трудоѐмкости), отведѐнного на изучение дисциплины

Основные условия получения допуска обучающегося до зачета:

1) обучающийся выполнил все виды учебной работы (включая самостоятельную) и отчитался об их выполнении в сроки, установленные графиком учебного процесса по дисциплине;

2) прошѐл заключительное тестирование.

Основные критерии оценки знаний по учебной дисциплине при промежуточной аттестации

- оценка «зачтено» выставляется обучающемуся, если количество правильных ответов выше 60%.

- оценка «не зачтено» выставляется обучающемуся, если количество правильных ответов ниже (или равно) 60%.

#### **ПРИЛОЖЕНИЕ 8**

#### **КАДРОВОЕ ОБЕСПЕЧЕНИЕ УЧЕБНОГО ПРОЦЕССА ПО ДИСЦИПЛИНЕ**

#### **1. Требование ФГОС**

Не менее 60 процентов численности педагогических работников Организации, участвующих в реализации программы бакалавриата, и лиц, привлекаемых Организацией к реализации программы бакалавриата на иных условиях (исходя из количества замещаемых ставок, приведенного к целочисленным значениям), должны вести научную, учебно-методическую и (или) практическую работу, соответствующую профилю преподаваемой дисциплины (модуля).

Не менее 5 процентов численности педагогических работников Организации, участвующих в реализации программы бакалавриата, и лиц, привлекаемых Организацией к реализации программы бакалавриата на иных условиях (исходя из количества замещаемых ставок, приведенного к целочисленным значениям), должны являться руководителями и (или) работниками иных организаций, осуществляющими трудовую деятельность в профессиональной сфере, соответствующей профессиональной деятельности, к которой готовятся выпускники (иметь стаж работы в данной профессиональной сфере не менее 3 лет).

Не менее 60 процентов численности педагогических работников Организации и лиц, привлекаемых к образовательной деятельности Организации на иных условиях (исходя из количества замещаемых ставок, приведенного к целочисленным значениям), должны иметь ученую степень (в том числе ученую степень, полученную в иностранном государстве и признаваемую в Российской Федерации) и (или) ученое звание (в том числе ученое звание, полученное в иностранном государстве и признаваемое в Российской Федерации).

**Федеральное государственное бюджетное образовательное учреждение высшего образования**

**«Омский государственный аграрный университет имени П.А.Столыпина»**

**Факультет высшего образования** ----------------------------------------------------------------------------------------------------

**ОПОП по направлению 35.03.06 Агроинженерия** 

#### **ФОНД ОЦЕНОЧНЫХ СРЕДСТВ по дисциплине**

**Б1.О.24 Компьютерное проектирование Направленность (профиль) «Технический сервис в АПК»**

#### **ВВЕДЕНИЕ**

1. Фонд оценочных средств по дисциплине является обязательным обособленным приложением к Рабочей программе дисциплины.

3. Фонд оценочных средств является составной частью нормативно-методического обеспечения системы оценки качества освоения обучающимися указанной дисциплины.

4. При помощи ФОС осуществляется контроль и управление процессом формирования обучающимися компетенций, из числа предусмотренных ФГОС ВО в качестве результатов освоения дисциплины.

5. Фонд оценочных средств по дисциплине включает в себя: оценочные средства, применяемые для входного контроля; оценочные средства, применяемые в рамках индивидуализации выполнения, контроля фиксированных видов ВАРC; оценочные средства, применяемые для текущего контроля и оценочные средства, применяемые при промежуточной аттестации по итогам изучения дисциплины.

6. Разработчиками фонда оценочных средств по дисциплине являются преподаватели кафедры Агрономии и агроинженерии, обеспечивающей изучение обучающимися дисциплины в университете. Содержательной основой для разработки ФОС послужила Рабочая программа дисциплины.

# ЧАСТЬ 1. ОЖИДАЕМЫЕ РЕЗУЛЬТАТЫ ИЗУЧЕНИЯ<br>учебной дисциплины, персональный уровень достижения которых проверяется<br>с использованием представленных в п. 3 оценочных средств

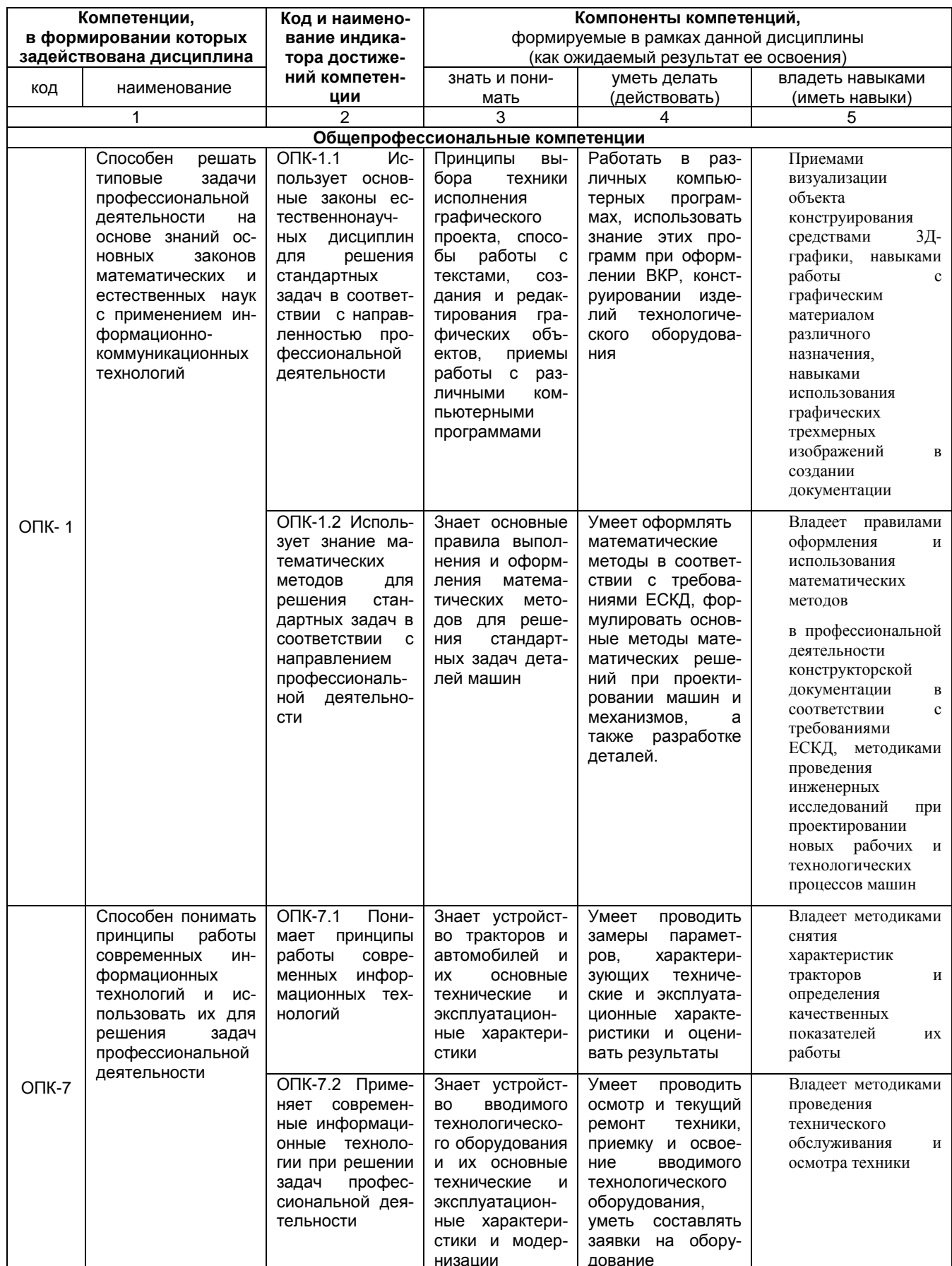

#### ЧАСТЬ 2. ОБЩАЯ СХЕМА ОЦЕНИВАНИЯ ХОДА И РЕЗУЛЬТАТОВ ИЗУЧЕНИЯ УЧЕБНОЙ ДИСЦИПЛИНЫ

#### Общие критерии оценки и реестр применяемых оценочных средств

#### 2.1 Обзорная ведомость-матрица оценивания хода и результатов изучения учебной дисциплины в рамках педагогического контроля

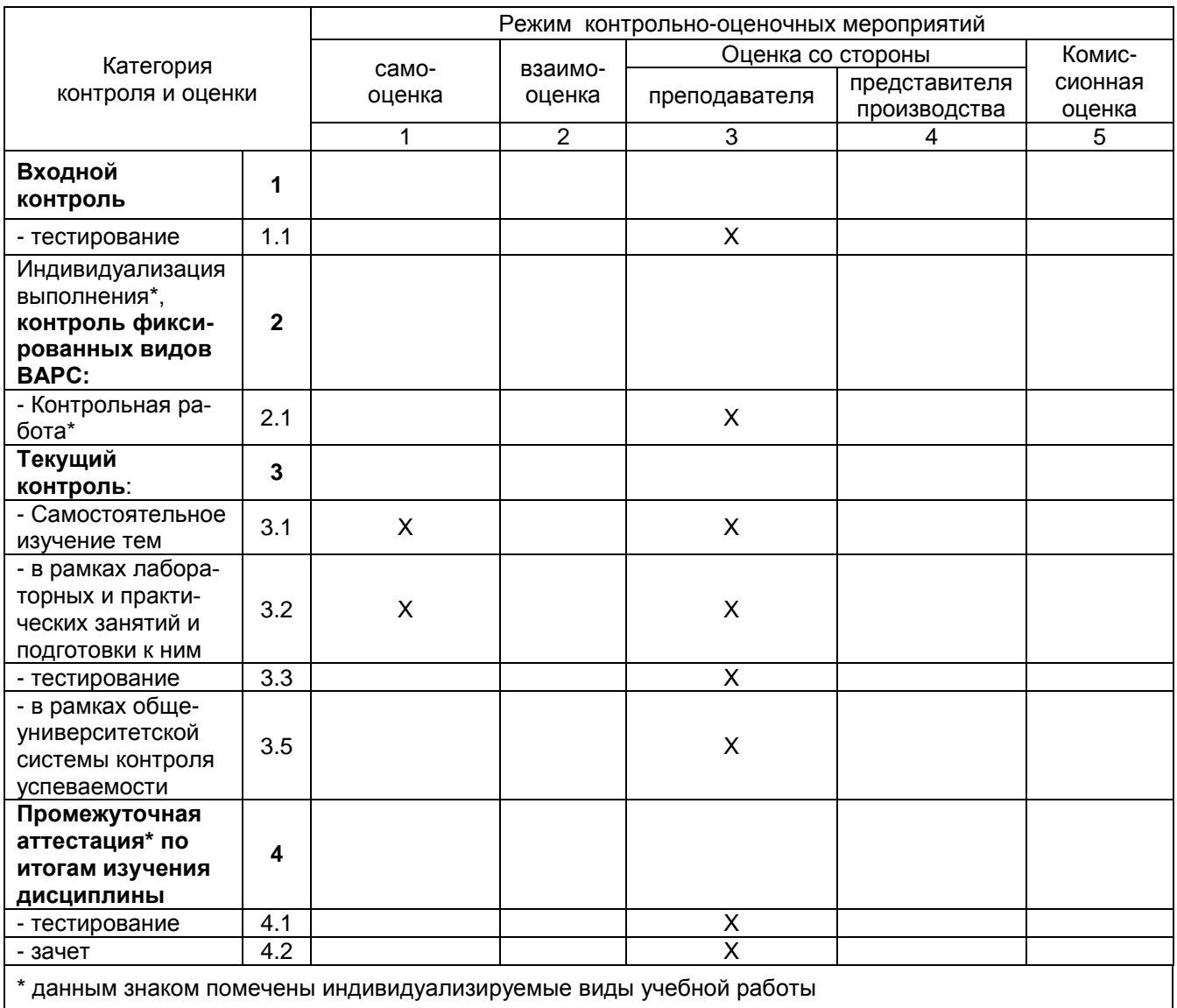

### 2.2 Общие критерии оценки хода и результатов<br>изучения учебной дисциплины

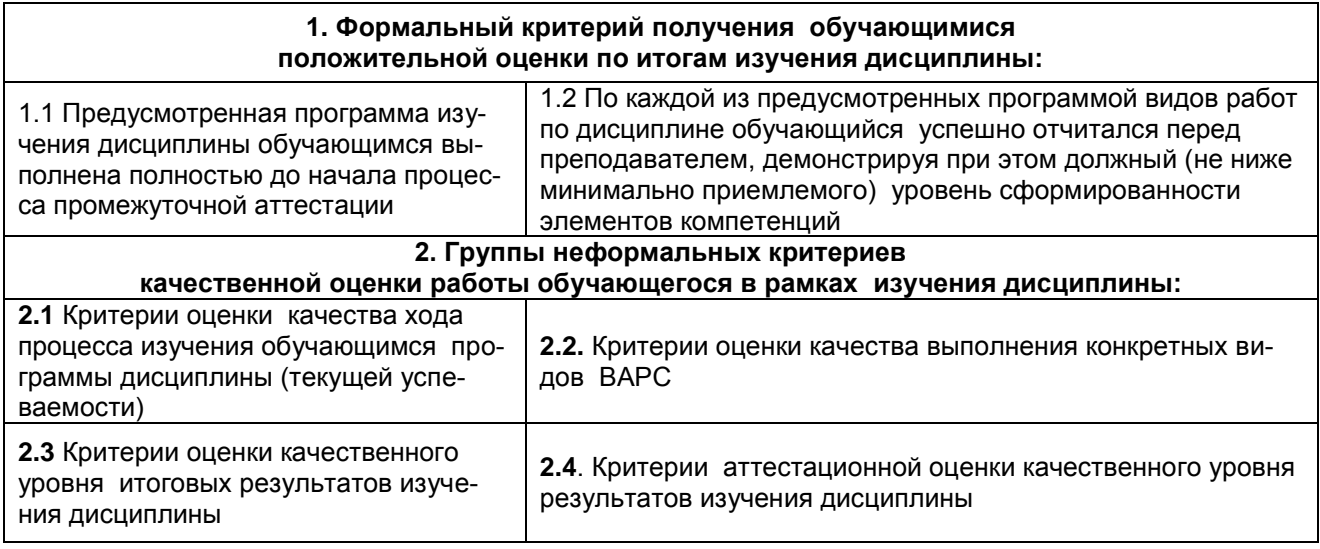

### 2.3 Реестр<br>элементов фонда оценочных средств по учебной дисциплине

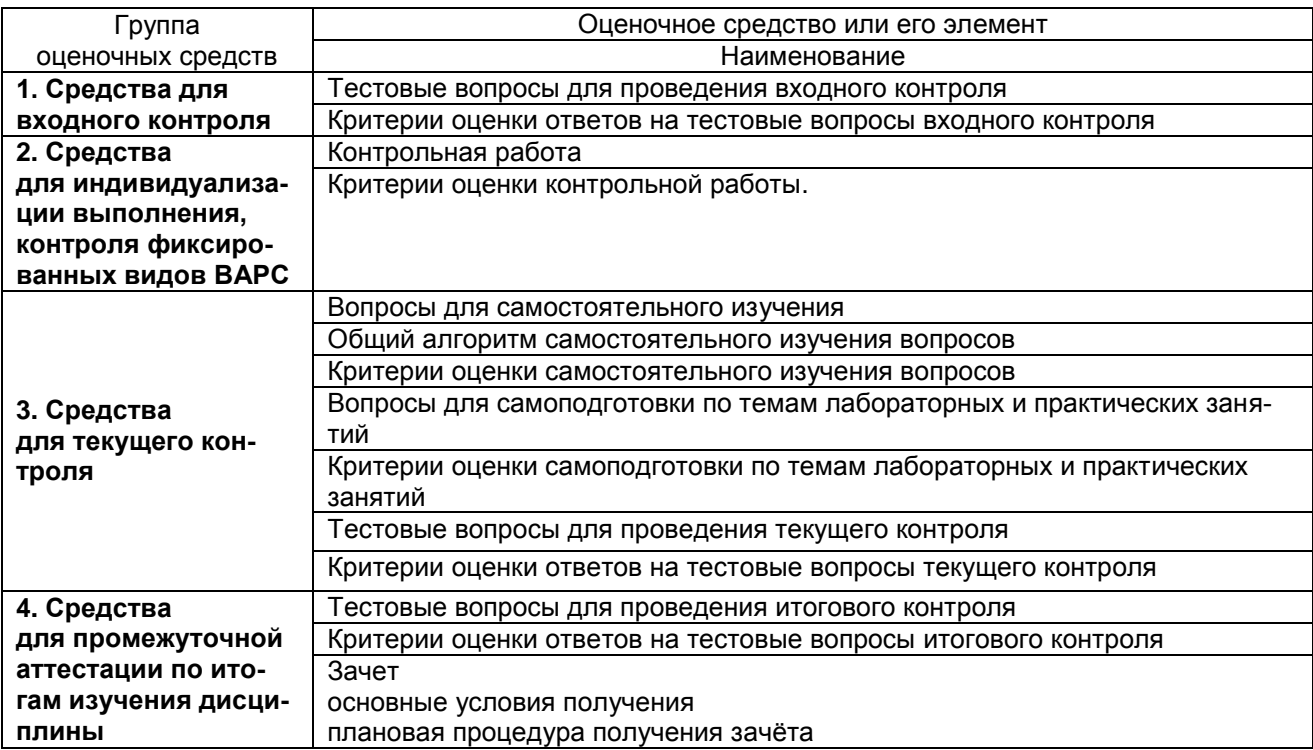

### 1.2. Описание показателей, критериев и шкал оценивания и этапов формирования компетенций в рамках<br>дисциплины (экзамен)

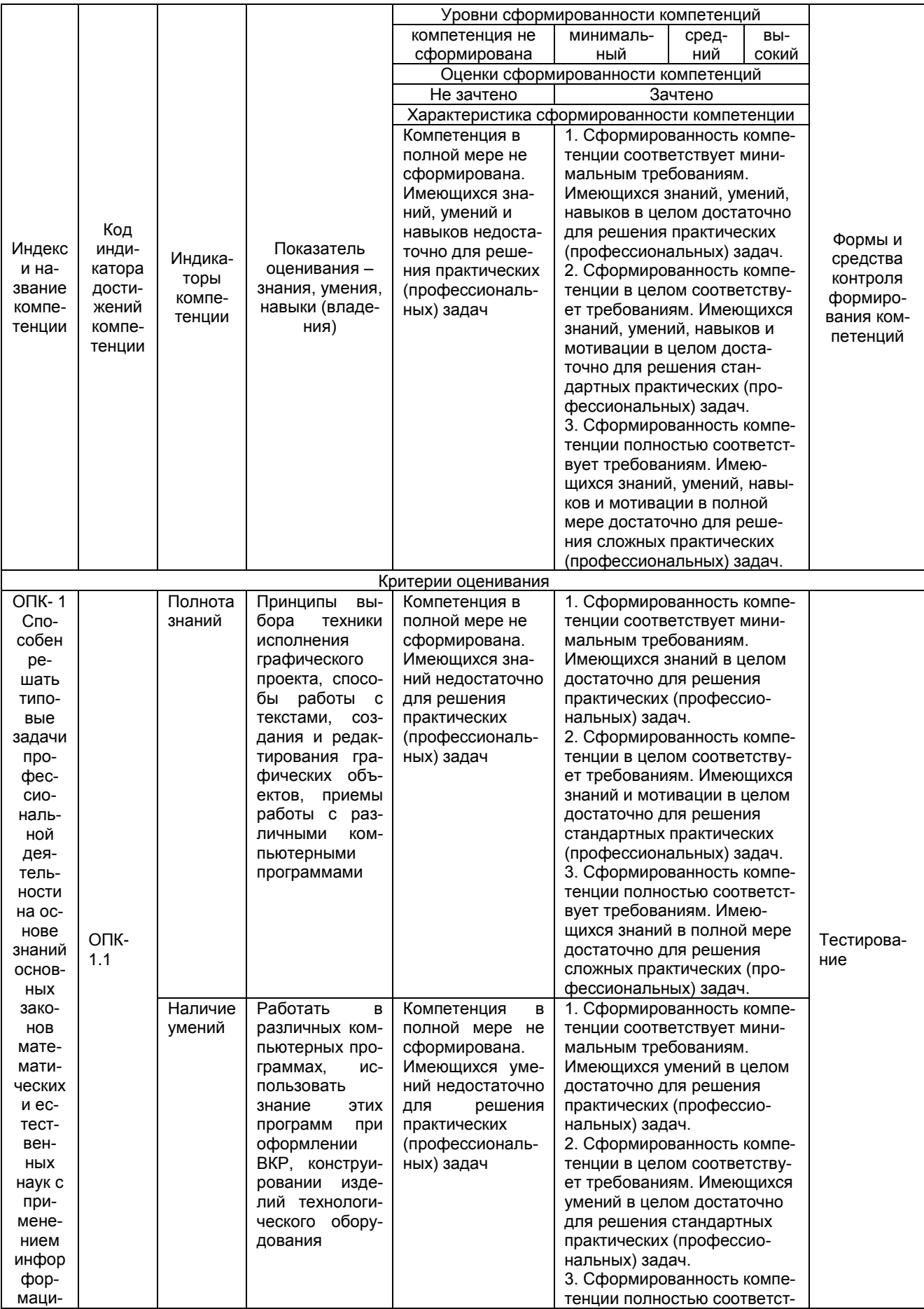

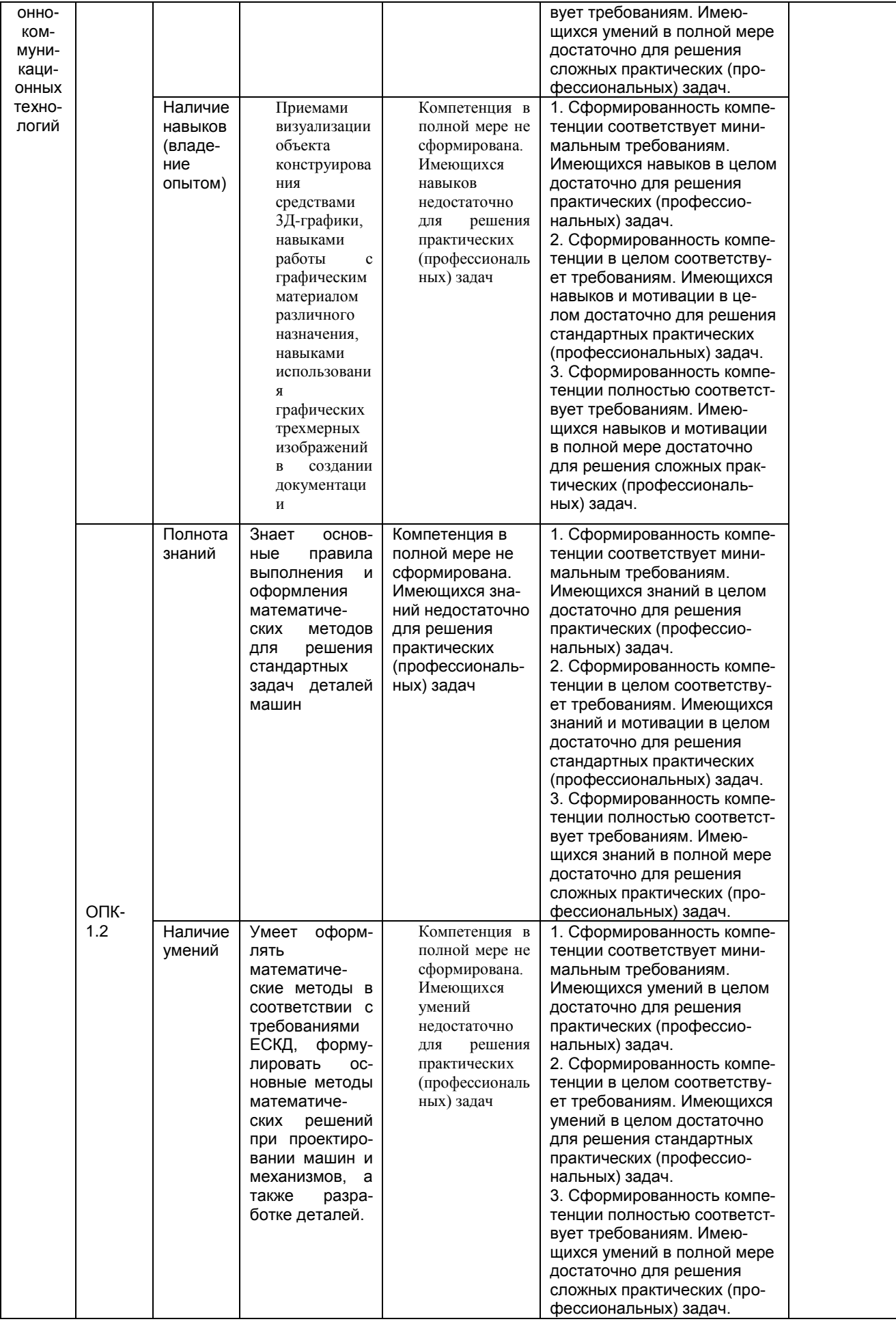

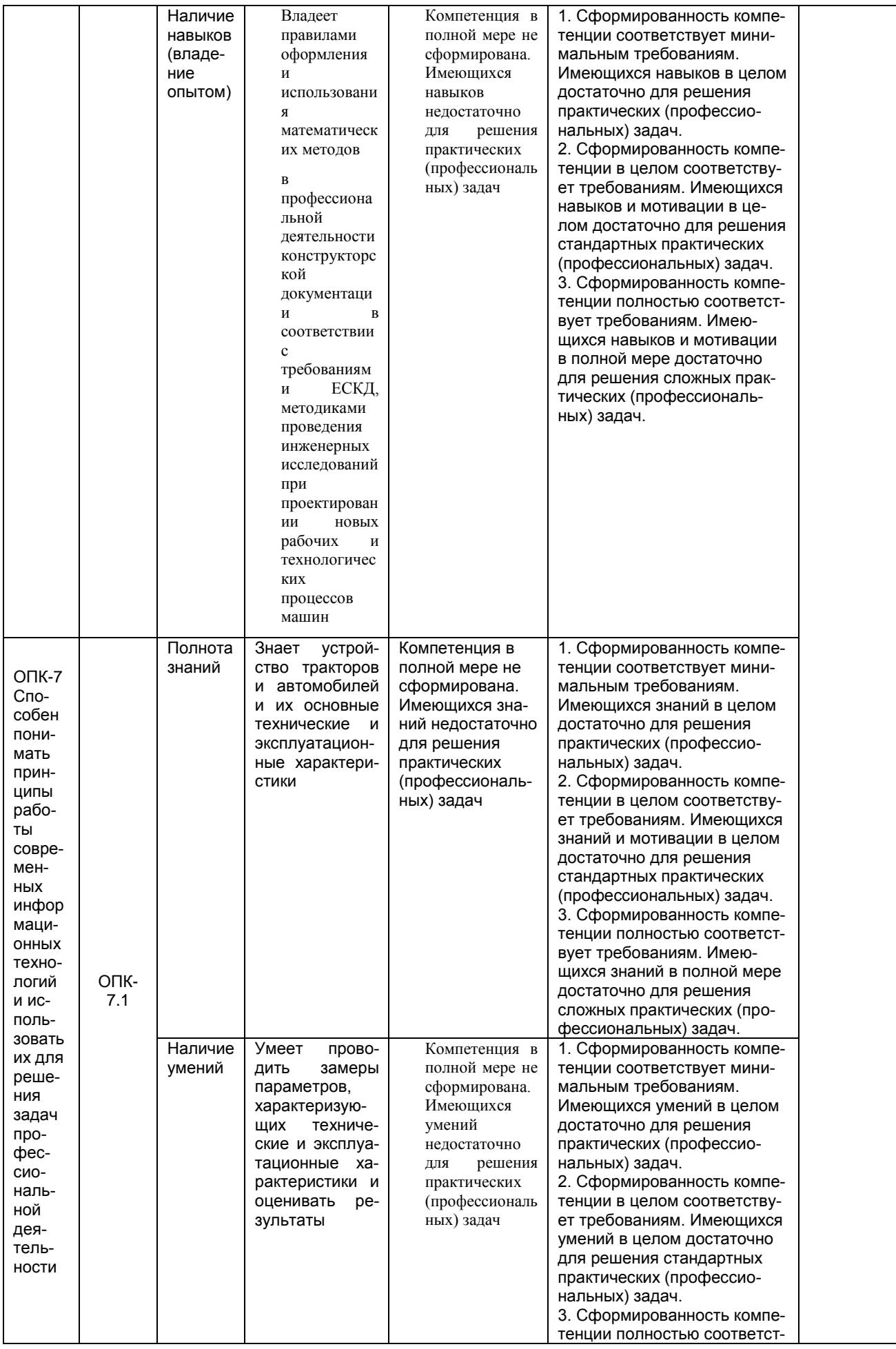

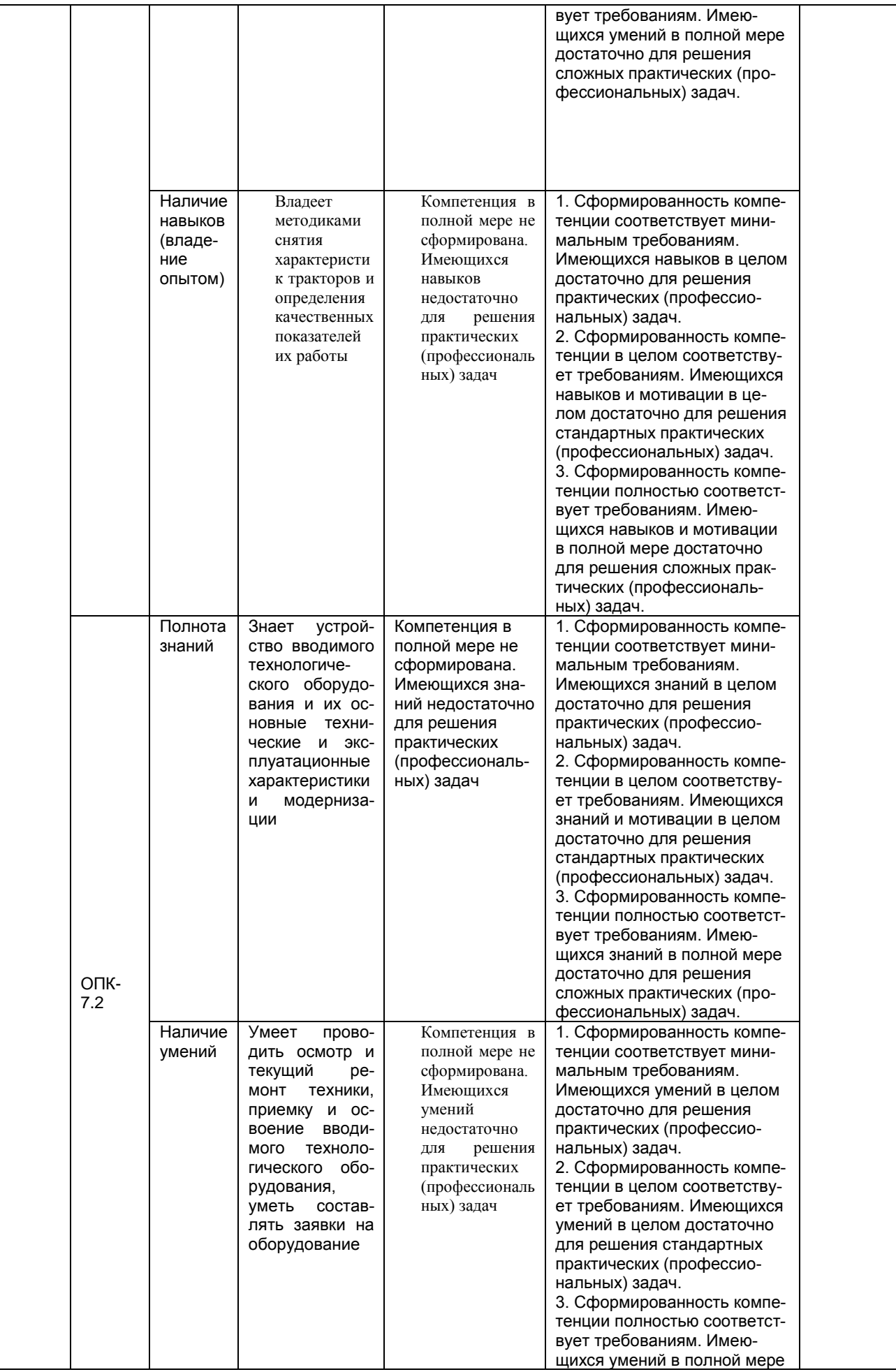

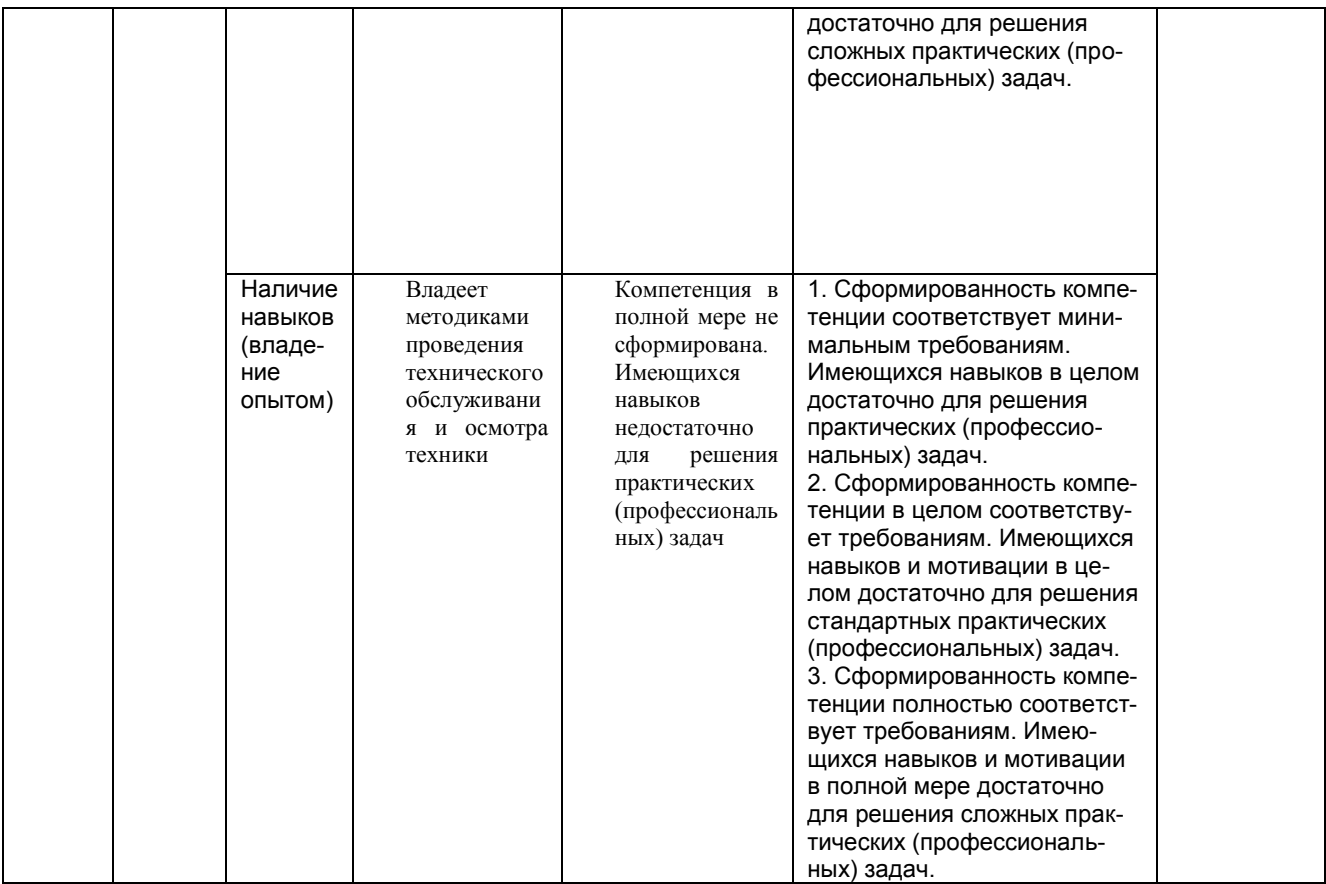

#### **ЧАСТЬ 3. МЕТОДИЧЕСКИЕ МАТЕРИАЛЫ, ОПРЕДЕЛЯЮЩИЕ ПРОЦЕДУРЫ ОЦЕНИВАНИЯ ЗНАНИЙ, УМЕНИЙ, НАВЫКОВ, ХАРАКТЕРИЗУЮЩИХ ЭТАПЫ ФОРМИРОВАНИЯ КОМПЕТЕНЦИЙ**

#### **Часть 3.1. Типовые контрольные задания, необходимые для оценки знаний, умений, навыков**

#### **3.1.1 . Средства, применяемые для входного контроля**

Входной контроль проводится в рамках семинарских занятий с целью выявления реальной готовности бакалавров к освоению данной дисциплины за счет знаний, умений и компетенций, сформированных на предшествующих дисциплинах. Входной контроль разрабатывается при подготовке рабочей программы учебной дисциплины. Входной контроль проводится в форме тестирования.

#### **ТЕСТОВЫЕ ВОПРОСЫ**

#### **для проведения входного контроля**

- 1. Винчестер предназначен для...
- 1. постоянного хранения информации, часто используемой при работе на компьютере
- 2. подключения периферийных устройств
- 3. управления работой ЭВМ по заданной программе
- 4. хранения информации, не используемой постоянно на компьютере
- 2. Производительность работы компьютера (быстрота выполнения операций) зависит от...
- 1. размера экрана дисплея
- 2. частоты процессора
- 3. напряжения питания
- 4. быстроты нажатия на клавиши
- 3. Характеристикой монитора является…
- 1. разрешающая способность
- 2. тактовая частота
- 3. дискретность
- 4. время доступа к информации
- 4. Шины персонального компьютера обеспечивают…
- 1. соединение между собой его элементов и устройств
- 2. устранение излучения сигналов
- 3. устранение теплового излучения
- 4. применение общего источника питания
- 5. Тактовая частота процессора измеряется в…
- 1. МГц
- 2. Мбайт
- 3. Кбайт
- 4. Бит
- 6. Процессор обрабатывает информацию...
- 1. в десятичной системе счисления
- 2. в двоичном коде
- 3. на языке Бейсик
- 4. в текстовом виде
- 7. На материнской плате размещается …
- 1. процессор
- 2. жесткий диск (винчестер)
- 3. блок питания
- 4. системный блок

8. Информационная емкость стандартных CD-ROM дисков может достигать...

- 1. 700 Мбайт
- 2. 1 Мбайт
- 3. 1 Гб
- 4. 700 Кбайт
- 9. Персональный компьютер это…
- 1. устройство для работы с текстами
- 2. электронное вычислительное устройство для обработки чисел
- 3. устройство для хранения информации любого вида
- 4. многофункциональное электронное устройство для работы с информацией и решения задач пользователя
- 10. Дисковод это устройство для…
- 1. обработки команд исполняемой программы
- 2. чтения/записи данных с внешнего носителя
- 3. хранения команд исполняемой программы
- 4. долговременного хранения информации
- 11. В момент включения персонального компьютера программа тестирования персонального компьютера записана в…
- 1. оперативной памяти
- 2. регистрах процессора
- 3. в микросхеме BIOS
- 4. на внешнем носителе
- 12. Минимальная комплектация персонального компьютера включает:
- 1. Монитор, клавиатура, системный блок, модем
- 2. Монитор, клавиатура, системный блок, мышь
- 3. Монитор, клавиатура, принтер, мышь
- 4. На усмотрение пользователя в зависимости от решаемых задач
- 13. Поверхность магнитного диска разбита на секторы. Это позволяет…
- 1. сократить время доступа к информации
- 2. уменьшить износ поверхности диска
- 3. увеличить объем записываемой информации
- 14. Постоянно запоминающее устройство (ПЗУ) является … памятью
- 1. энергонезависимой
- 2. энергозависимой
- 3. динамической
- 4. оперативной с произвольным доступом
- 15. Обработка информации ПК производится …
- 1. процессором
- 2. адаптером
- 3. материнской платой
- 4. клавиатурой

16. Общие принципы функционирования вычислительных машин сформулированы в 40-х года ХХ столетия были сформулированы:

- 1. Джоном фон Нейманом
- 2. разработчиками компании Microsoft
- 3. Билом Гейтсом
- 17. При выключении компьютера вся информация стирается…
	- 1. на гибком диске
	- 2. на CD-ROM диске
	- 3. на жестком диске
	- 4. в оперативной памяти
- 18. В состав мультимедиа-компьютера обязательно входит...
- 1. проекционная панель
- 2. CD-ROM дисковод и звуковая плата
- 3. модем
- 4. плоттер
- 19. Какое из устройств предназначено для ввода информации…
- 1. процессор
- 2. принтер
- 3. ПЗУ
- 4. клавиатура
- 20. Манипулятор "мышь" это устройство…
- 1. модуляции и демодуляции
- 2. считывания информации
- 3. долговременного хранения информации
- 4. ввода информации

#### **ШКАЛА И КРИТЕРИИ ОЦЕНИВАНИЯ**

#### **ответов на тестовые вопросы входного контроля**

- оценка «зачтено» выставляется обучающемуся, если количество правильных ответов выше 60%.

- оценка «не зачтено» выставляется обучающемуся, если количество правильных ответов ниже (или равно) 60%.

#### **3.1.2 Средства для индивидуализации выполнения, контроля фиксированных видов ВАРС**

В ходе изучения дисциплины предлагается выполнить ряд заданий в рамках фиксированных видов ВАРС. Это – выполнение контрольной работы.

Все задания направлены на формирование умений работать самостоятельно, осмысленно отбирать и оформлять материал, распределять своё рабочее время, работать с различными типами материалов.

#### Перечень заданий для контрольных работ обучающихся заочной формы обучения

1. Синтез механизмов по методам оптимизации с применением ЭВМ. Схемы механизмов, формулировка задачи оптимизации.

2. Синтез механизмов по методам оптимизации с применением ЭВМ. Основные и дополнительные условия синтеза.

3. Основные приемы работы в автоматизированной системе КОМПАС-3D. Виды документов.

4. Основные приемы работы в автоматизированной системе КОМПАС-3D. Геометрический калькуля-TOD.

5. Основные приемы работы в автоматизированной системе КОМПАС-3D. Привязки.

6. Основные приемы работы в автоматизированной системе КОМПАС-3D. Вспомогательные построения.

7. Основные приемы работы в автоматизированной системе КОМПАС-3D. Выделение объектов.

8. Создание геометрических объектов в КОМПАС-3D.

9. Редактирование геометрических объектов в КОМПАС-3D.

10. Объекты оформления в КОМПАС-3D.

11. Выполнение рабочих чертежей деталей в КОМПАС-3D.

12. Параметризация в автоматизированной системе КОМПАС-3D.

13. Измерения в автоматизированной системе КОМПАС-3D.

#### ШКАЛА И КРИТЕРИИ ОЦЕНИВАНИЯ

Отметка «зачтено» выставляется в случае успешного выполнения заданий контрольной работы, правильного оформления пояснительной записки, положительного ответа на вопросы по теме контрольной работы.

#### 3.1.3 Средства для текущего контроля

Текущий контроль осуществляется на каждом занятии и направлен на выявление знаний и уровня сформированности элементов компетенций по конкретной теме. Результаты текущего контроля позволяют скорректировать дальнейшую работу, обраться к слабо усвоенным вопросам, обратить внимание на пробелы в знаниях обучающихся.

#### **ВОПРОСЫ**

#### для самостоятельного изучения

- 1. Дополнительные элементы построения.
- 2. Массивы.
- 3. Работа с видами.
- 4. Операция выдавливания.

#### Вырезать выдавливанием

#### Общий алгоритм самостоятельного изучения тем

1) Ознакомиться с рекомендованной учебной литературой и электронными ресурсами по теме (ориентируясь на вопросы для самоконтроля).

2) На этой основе составить развёрнутый план изложения темы.

3) Выбрать форму отчетности конспектов (план - конспект, текстуальный конспект, свободный конспект, конспект - схема).

2) Оформить отчётный материал в установленной форме в соответствии методическими рекомендациями.

3) Провести самоконтроль освоения темы по вопросам, выданным преподавателем.

4) Предоставить отчётный материал преподавателю по согласованию с ведущим преподавателем.

5) Подготовиться к предусмотренному контрольно-оценочному мероприятию по результатам самостоятельного изучения темы.

6) Принять участие в указанном мероприятии, пройти рубежное тестирование по разделу на аудиторном занятии и заключительное тестирование в установленное для внеаудиторной работы время.

#### Шкала и критерии оценивания самостоятельного изучения тем

- оценка «*зачтено*» выставляется, если обучающийся оформил отчетный материал в виде доклада на основе самостоятельного изученного материала, смог всесторонне раскрыть теоретическое содержание темы.

- оценка «*не зачтено*» выставляется, если обучающийся неаккуратно оформил отчетный материал в виде доклада на основе самостоятельного изученного материала, не смог всесторонне раскрыть теоретическое содержание темы.

#### **ВОПРОСЫ**

#### **для самоподготовки по темам лабораторных занятий**

- 1. Знакомство с основными понятиями и возможностями системы КОМПАС.
- 2. Изучение интерфейса системы КОМПАС
- 3. Команды создания и редактирования геометрических объектов
- 4. Построение проекции и изометрии пирамиды.
- 5. Создание чертежа корпусной детали
- 6. Построение рабочего чертежа тела вращения.
- 7. Построение чертежа детали пластина.
- 8 Создание чертежа детали с использованием библиотеки.

9 Создание рабочего чертежа детали втулка.

10 Проектирование тела вращения с использованием библиотеки.

11 Проектирование зубчатого колеса с использованием библиотеки.

12 Выполнение сборочного чертежа и спецификации.

13 Построение чертежа детали вал

14 Построение вала с использованием библиотеки КОМПАС-SHAFT 2D

15 Построение цилиндрической зубчатой передачи с использованием библиотеки КОМПАС-SHAFT  $2D$ 

16 Ввод, оформление и редактирование размеров на чертежах.

17 Ввод и редактирование надписей на чертежах.

18 Обозначение разрезов и сечений.

19 Активизация и заполнение основной надписи

20 Введение в трехмерное моделирование. Настройка параметров. Операции выдавливания, вращения, кинематическая операция. Общие приемы работы.

21 Управление изображением. Алгоритм построения 3D моделей. Операции массив компонентов.

22 Создание модели детали типа Корпус

23 Моделирование детали Кронштейн.

24 Моделирование детали типа Вал.

25 Моделирование детали Рычаг.

26 Моделирование детали Пружина.

27 Моделирование детали Крышка.

28 Использование менеджера библиотек при выполнении чертежа. Технологические требования.

29 Обозначение шероховатости поверхностей. Обозначение не указанной на чертеже шероховатости»

30 Моделирование деталей сборочной единицы.

31 Моделирование сборочной единицы из деталей и создание сборочного чертежа

В случае пропуска практического и лабораторного занятия обучающийся обязан выполнить план-задание и отчитаться перед руководителем занятия в согласованное с ним время.

#### **Шкала и критерии оценивания**

#### **самоподготовки по темам практических и лабораторных занятий**

- оценка «*зачтено*» выставляется, если обучающийся оформил отчетный и смог всесторонне раскрыть теоретическое содержание темы.

- оценка «*не зачтено*» выставляется, если обучающийся неаккуратно оформил отчетный материал и не смог всесторонне раскрыть теоретическое содержание темы.

#### **ТЕСТОВЫЕ ВОПРОСЫ для проведения текущего контроля**

- 1. Где находится Панель свойств в Компас 3D. 1. Сверху
	- 2. Снизу
	- 3. Слева
	- 4. Справа

2. Единицы измерения длины в Компас 3D. 1. мм

3. Как действуют Локальные привязки в Компас

3D.

объектом в Компас 3D.

- 
- 2. см
- 3. дм
- 4. м
- 1. Постоянно
- 2. По мере надобности
- 3. Иногда
- 4. Случайно
- 4. Выделение секущей рамкой в Компас 3D. 1. Объекты должны попасть в рамку
	- 2. Объекты должны пересекаться рамкой
	- 3. Объекты должны быть вне рамки
	- 4. Объекты должны попасть в рамку и пересекаться рамкой
	- 1. Точки
	- 2. Вспомогательные прямые
	- 3. Дуги
	- 4. Секущая
	- 1. Угол и длина фаски
	- 2. Угол наклона
	- 3. Длина фаски
	- 4. Две длины фаски
	- 1. Параллельные
	- 2. Касательные к 2-м прямым
	- 3. Перпендикулярные
	- 4. Касательные к 2-м кривым
- 8. Что такое Выделение по стилю в Компас 3D. 1. По стилю кривой
	- 2. По стилю многоугольника
	- 3. По стилю штриховки
	- 4. По стилю Дуги
	-
	- 2. Постоянно
	- 3. Иногда

5. Какой объект не является геометрическим

6. Какие параметры используются для построения фасок в Компас 3D.

7. Какие Вспомогательные прямые не бывают в Компас 3D.

9. Глобальные привязки действуют в Компас 3D. 1. По мере надобности

10. Укажите параметры построения Многоугольников в Компас 3D.

11. Какая не бывает Дуга окружности и постал не 1. По 2-м точкам

12. Что определяет Стиль штриховки и полном 1. Цвет линий

13. Какие объекты не используют для выполнения команды Скругления на углах объекта

14. Какого линейного размера не бывает в Компас 3D.

15. Конец размерной линии не может заканчиваться

- 4. Случайно
- 1. Число углов, вписанный или описанный, диаметр окружности
- 2. Число углов, вписанный или описанный.
- 3. Вписанный или описанный, диаметр окружности
- 4. Число углов, диаметр окружности
- 
- 2. По 3-м точкам
- 3. По 2-м точкам и углу раствора
- 4. По 4-м точкам
- 
- 2. Материал детали
- 3. Массу детали
- 4. Объем детали
- 1. Прямоугольники
- 2. Окружности
- 3. Многоугольники
- 4. Отрезки
- 1. От общей базы
- 2. Цепной
- 3. С обрывом
- 4. С отрезком
- 1. Стрелкой
- 2. Засечкой
- 3. Точкой
- 4. Запятой

16. Команды Обозначения находятся в Меню… 1. Редактор

- 
- 2. Инструменты
- 3. Сервис
- 17. Тип знака Шероховатости не бывает 1. Без указания вида обработки 2. С указанием вида обработки 3. С удалением слоя материала 4. Без удаления слоя материала 18. Инструмент Линия выноска находится в Меню 1. Редактор 2. Инструменты 3. Вставка 4. Выделение 19. Какие виды документов нельзя создать в Компас 3D. 1. Чертеж 2. Спецификация 3. Деталь 4. Эскиз 20. Инструмент Стрелка направления взгляда используется для обозначения 1. Разреза 2. Сечения 3. Дополнительного и местного вида
	- 4. Выносного элемента

4. Вставка

#### **Шкала и критерии оценивания**

#### **ответов на тестовые вопросы текущего контроля**

- оценка «зачтено» выставляется обучающемуся, если количество правильных ответов выше 60%.

- оценка «не зачтено» выставляется обучающемуся, если количество правильных ответов ниже (или равно) 60%.

#### **3.1.4 Средства для выходного контроля**

#### **Тестовые задания для электронного итогового тестирования**

- 1. Где находится Панель свойств в Компас 3D. 5. Сверху
	-
	- **6. Снизу**
	- 7. Слева
	- 8. Справа
- 2. Единицы измерения длины в Компас 3D. **5. мм**
	- 6. см
	- 7. дм
	- 8. м

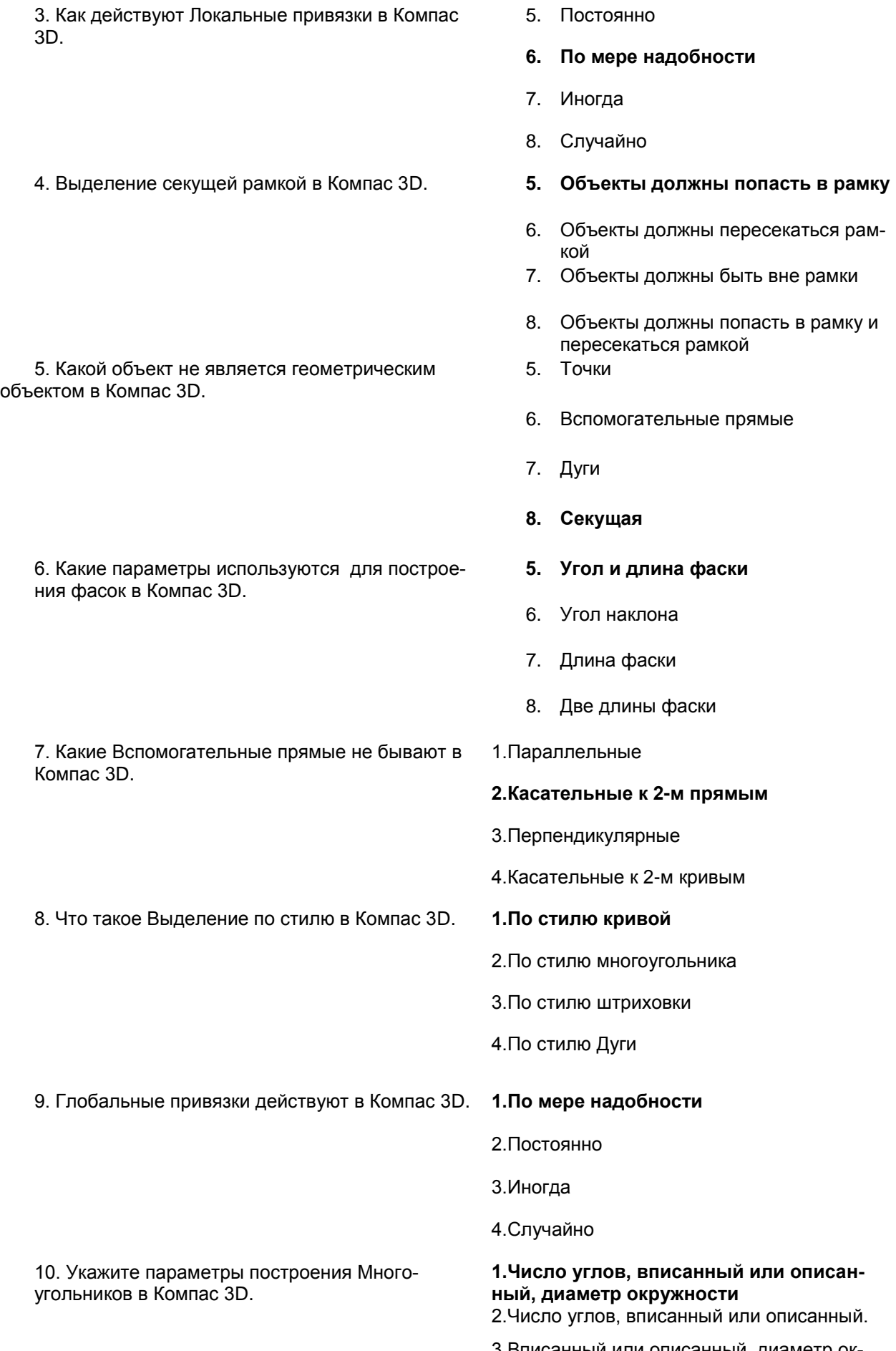

3.Вписанный или описанный, диаметр окружности

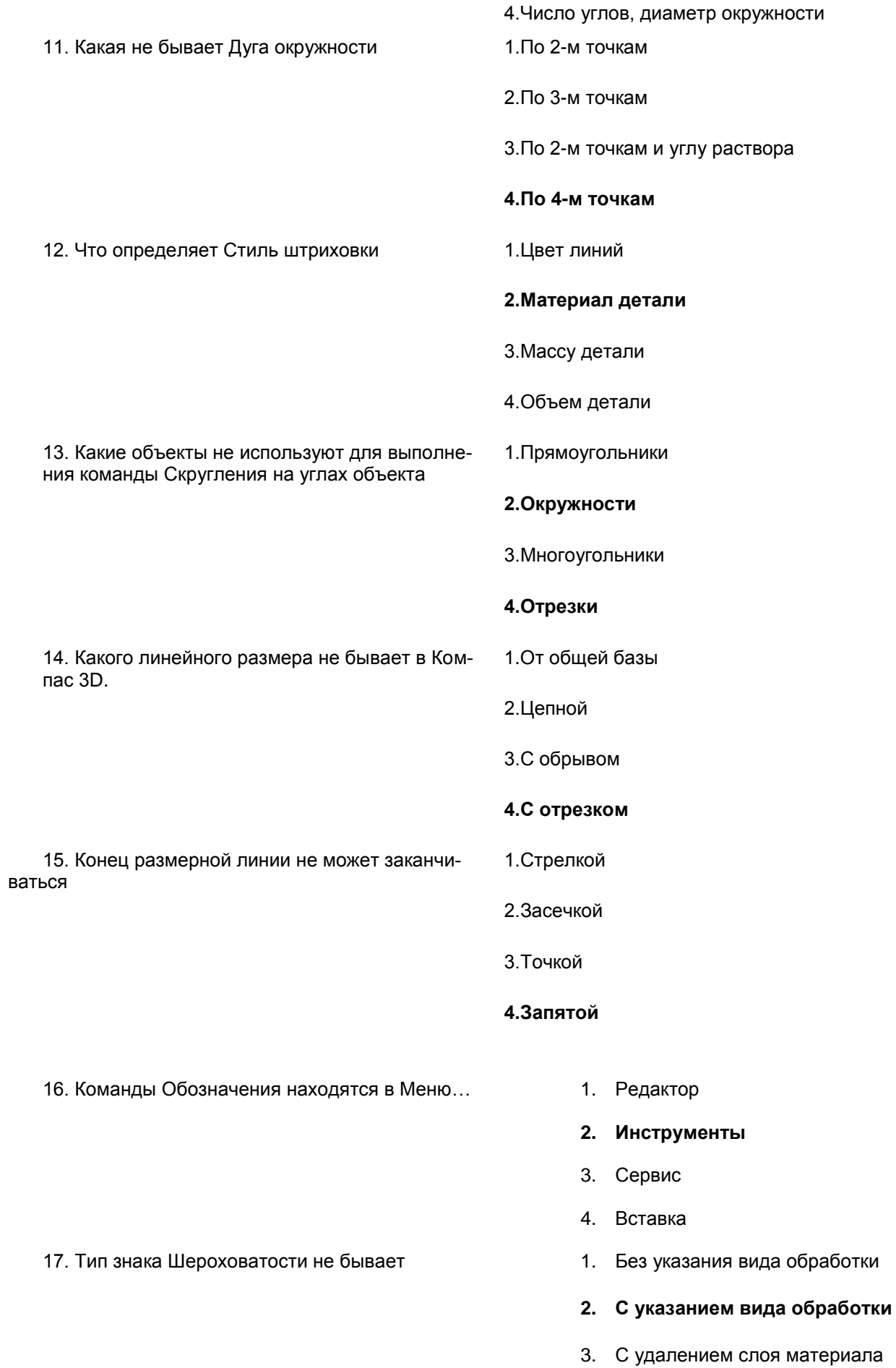

Без удаления слоя материала  $4.$ 

#### 18. Инструмент Линия выноска находится в Ме-HЮ

19. Какие виды документов нельзя создать в Компас 3D.

20. Инструмент Стрелка направления взгляда используется для обозначения

- 1. Редактор
- Инструменты  $2.$
- 3. Вставка
- Выделение  $\overline{4}$ .
- Чертеж  $\mathbf{1}$ .
- Спецификация  $2<sup>1</sup>$
- $3.$ Деталь
- Эскиз  $\mathbf{A}$
- Разреза  $1<sup>1</sup>$
- $2.$ Сечения
- 3. Дополнительного и местного вида
- 4. Выносного элемента

#### Шкала и критерии оценивания ответов на тестовые вопросы итогового контроля

- оценка «зачтено» выставляется обучающемуся, если количество правильных ответов выше 60%.

- оценка «не зачтено» выставляется обучающемуся, если количество правильных ответов ниже (или равно) 60%.

#### **3AYËT**

#### основные условия получения:

1) обучающийся выполнил все виды учебной работы (включая самостоятельную) и отчитался об их выполнении в сроки, установленные графиком учебного процесса по дисциплине;

2) прошёл заключительное тестирование.

#### Плановая процедура получения зачёта:

1) Обучающийся предъявляет преподавателю выполненные в течение периода обучения фиксированные внеаудиторные работы.

2) Преподаватель просматривает представленные материалы и записи в журнале учёта посещаемости и успеваемости (выставленные дифференцированные оценки по итогам входного, текущего тестирования)

3) Преподаватель выставляет «зачтено» в экзаменационную ведомость и в зачётную книжку

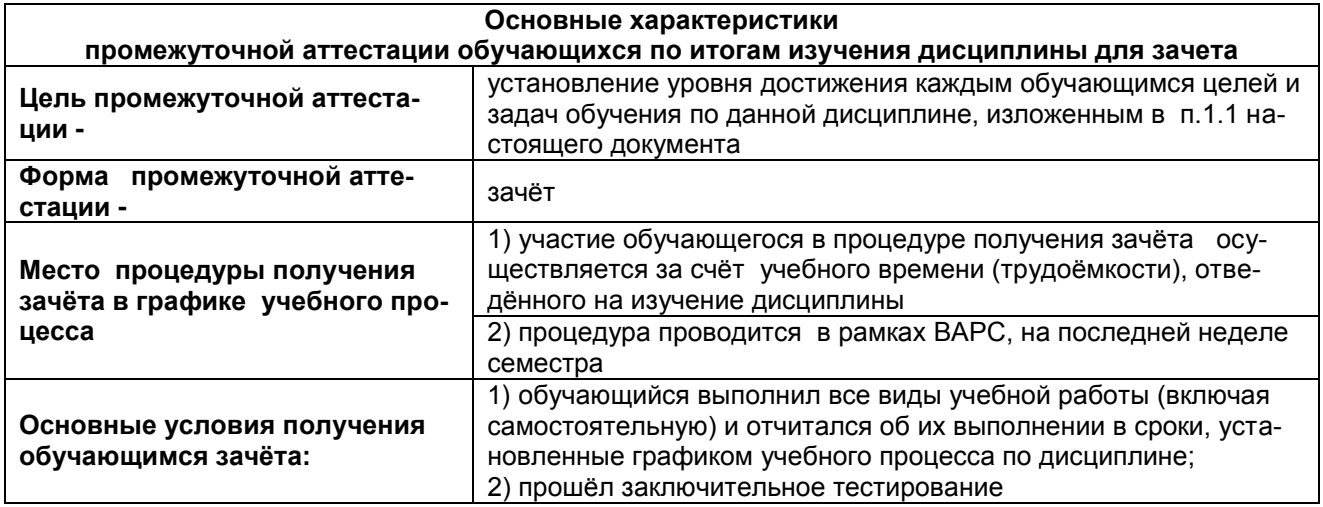

#### ЧАСТЬ 4. ОЦЕНОЧНЫЕ СРЕДСТВА сформированности компетенции

#### 4.1. ОПК-1 Способен решать типовые задачи профессиональной деятельности на основе знаний основных законов математических, естественнонаучных и общепрофессиональных дисциплин с применением информационно-коммуникационных технологий

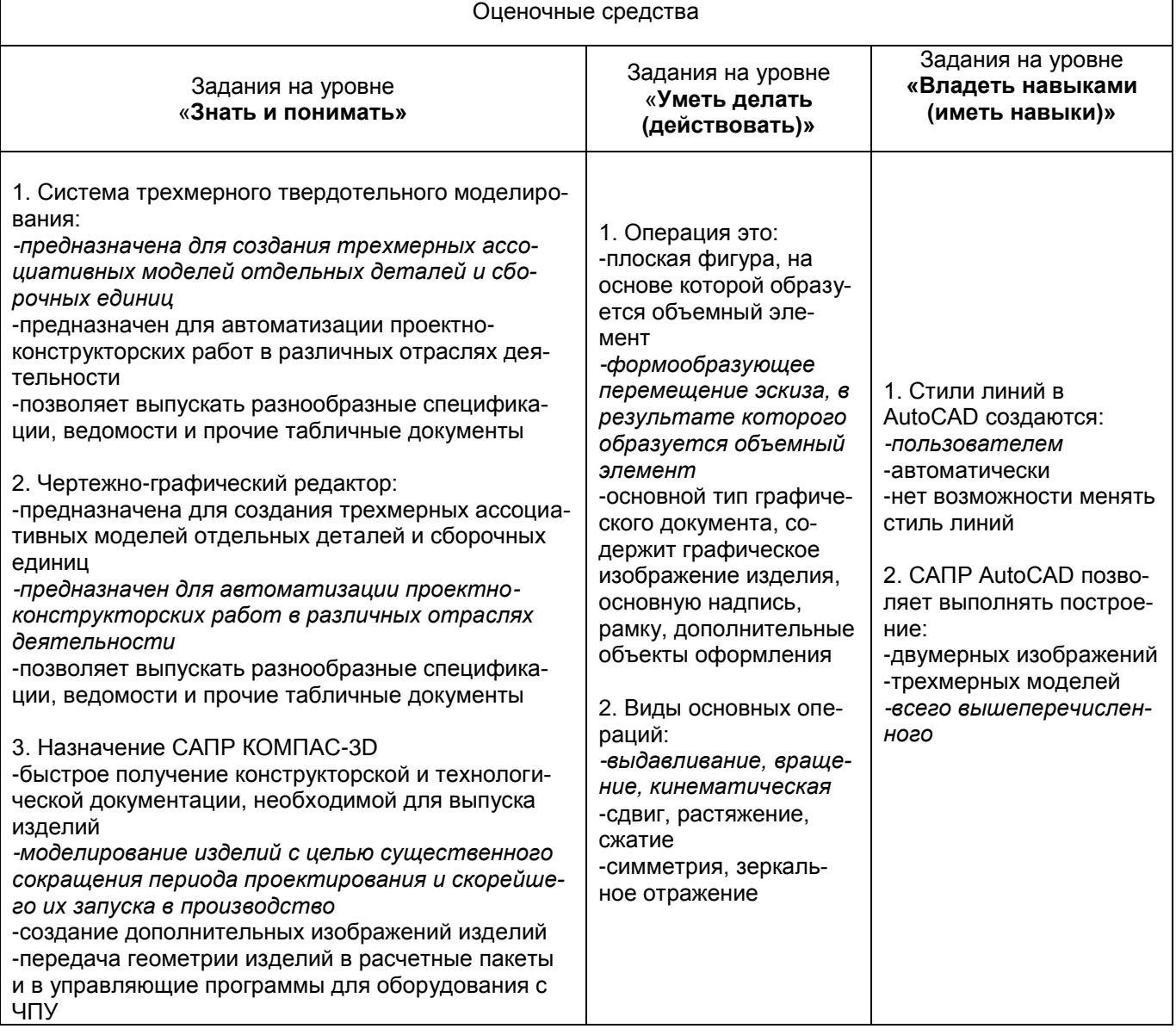

![](_page_46_Picture_65.jpeg)

![](_page_46_Picture_66.jpeg)

#### **ИЗМЕНЕНИЯ И ДОПОЛНЕНИЯ к фонду оценочных средств учебной дисциплины Б1.О.24 Компьютерное проектирование в составе ОПОП 35.03.06 Агроинженерия**

#### **Ведомость изменений**

![](_page_47_Picture_57.jpeg)

#### ИЗМЕНЕНИЯ И ДОПОЛНЕНИЯ к рабочей программе дисциплины Б1.О.24 Компьютерное проектирование

![](_page_48_Picture_55.jpeg)

Ведущий преподаватель

Рабочая программа пересмотрена, обсуждена и одобрена на заседании кафедры, протокол №9

Á.

от «24» 03.2022 г.

Referred Зав. кафедрой агрономии и агроинженерии\_  $\varrho$ 

\_/T.M. Веремей/

/М.А. Бегунов/

Одобрена методическим советом Тарского филиала ФГБОУ ВО Омский ГАУ, протокол №9А от «29» 04.2022 г.

Председатель методического совета

Тарского филиала ФГБОУ ВО Омский ГАУ

Fogut

/Е.В. Юдина/

## ИЗМЕНЕНИЯ И ДОПОЛНЕНИЯ<br>к рабочей программе дисциплины Б1.О.24 Компьютерное проектирование<br>в составе ОПОП 35.03.06 Агроинженерия

 $\frac{1}{2}$ 

 $\bar{L}$ 

![](_page_49_Picture_23.jpeg)

 $\widetilde{\mathcal{M}}$ 

÷,